### **ESKILSTUNA KOMMUNFÖRETAG AB SAMMANTRÄDESPROTOKOLL**

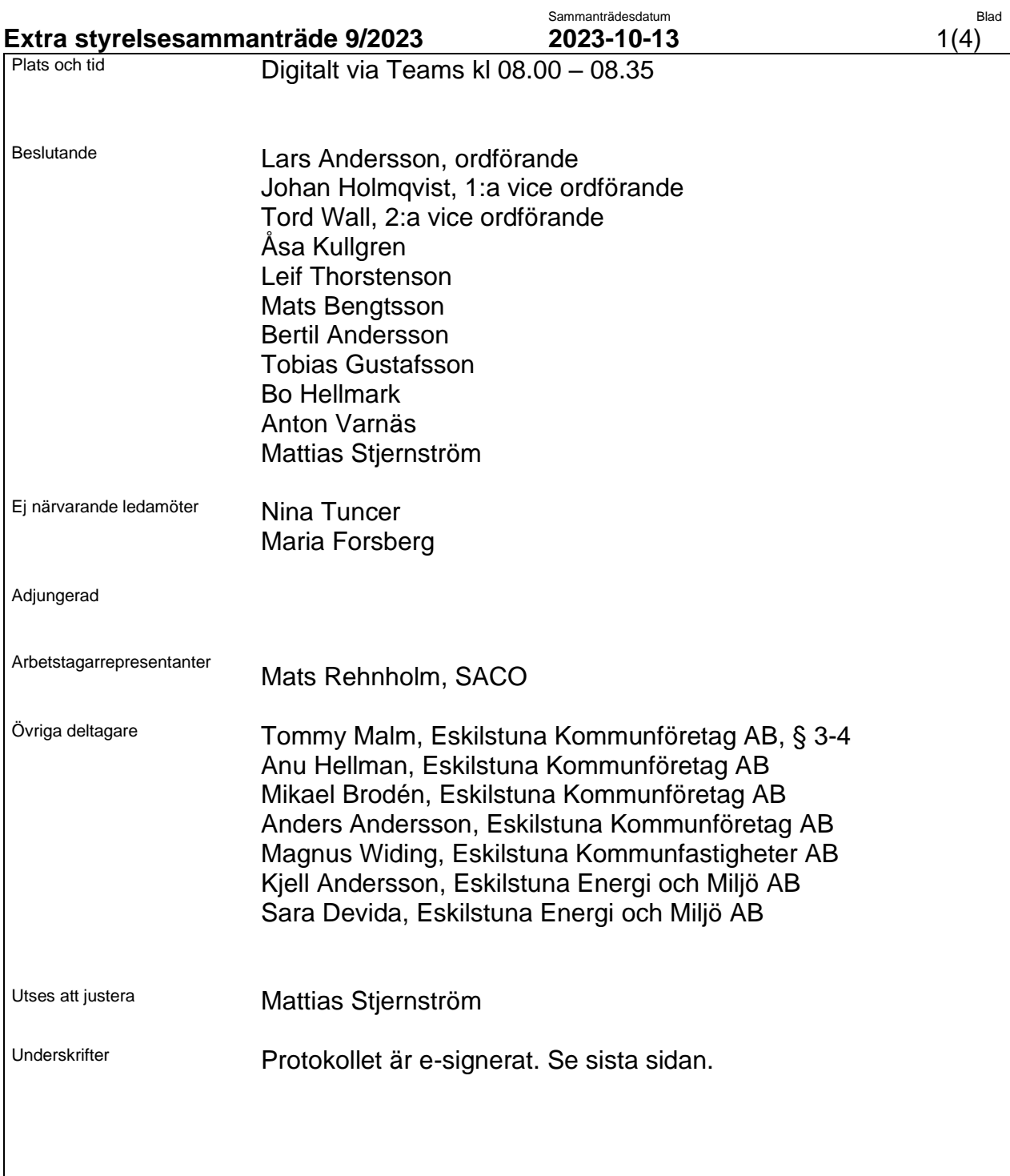

#### **Extra styrelsesammanträde 9/2023 2023-10-13** 2(4)

 $\overline{\phantom{a}}$ 

 $\overline{\phantom{a}}$ 

Sammanträdesdatum auch der Blades auch der Blades auch der Blades auch der Blades auch der Blades auch der Blad

#### **§ 1 Val av justerare**

Mattias Stjernström utsågs av styrelsen att justera protokollet jämte ordföranden.

#### **§ 2 Godkännande av dagordning**

Styrelsen godkände föreslagen dagordning.

**BESLUTSÄRENDEN**

#### **§ 3 Försäljning Eskilstuna Vindkraft AB** Dnr 2023:045

#### **Styrelsen beslutade**

**att** godkänna styrelsen för Eskilstuna Energi och Miljö ABs beslut om försäljning av Eskilstuna Vindkraft AB och lämnande av ovillkorat aktieägartillskott,

**att** överlämna ärendet till Eskilstuna kommunfullmäktige för godkännande, samt

**att** direktjustera ärendet.

Sekretessen i ärendet hävs när avtalet är underskrivet av båda parter.

#### **Bakgrund**

Styrelsen för Eskilstuna Energi och Miljö AB beslutade den 11 oktober

**att** godkänna aktieöverlåtelseavtal med bilagor, innebärande överlåtelse av Eskilstuna Vindkraft AB till Locus Repower AB till ett försäljningsbelopp uppgående till 117,5 Mkr,

**att** ingå depositionsavtal avseende köparens förskottsbetalning enligt aktieöverlåtelseavtalet,

**att** tillskjuta nödvändigt eget kapital till Eskilstuna Vindkraft AB i form av ett ovillkorat aktieägartillskott för lösen av lån i anslutning till frånträde av aktierna, samt

**att** överlämna ärendet till Eskilstuna Kommunföretag AB för godkännande.

#### **Extra styrelsesammanträde 9/2023 2023-10-13** 3(4)

### Sammanträdesdatum **Blad**

#### **Ärendebeskrivning**

2013 beslutade Eskilstuna Kommunfullmäktige att förvärva fyra vindkraftverk med en elproduktion motsvarande 50% av kommunkoncernens dåvarande elförbrukning. Detta var ett led i verkställandet av den av Kommunfullmäktige beslutade, och då gällande, klimatplan för kommunkoncernen. I nuvarande klimatplan finns inte liknande krav och Eskilstuna Kommunföretag AB har i ägardirektiv för 2023 fått i uppdrag att "*Påbörja och genomföra försäljning av vindkraftverken i Sollefteå kommun"*.

Vindkraftverken är placerade i elprisområde 2 i Sollefteå kommun, detta utifrån ett bedömt gynnsamt vindläge och togs i bruk strax före årsskiftet 2015/16. Verken ägs av Eskilstuna Vindkraft AB som sedan 1 januari 2019 ingår i Eskilstuna Energi och Miljökoncernen. Elproduktionen har överlag varit god under tiden verksamheten har bedrivits.

Eskilstuna Vindkraft AB har ingått finansiella leasingavtal med Eskilstuna Kommun och Eskilstuna Kommunfastigheter AB som genom leasingavtalen betraktas som elproducenter av den av vindkraftverken producerade elen. Dessa avtal sägs upp som en del av försäljningen. En följd av leasingavtalen är att bolaget redovisar ett nollresultat och att eventuella resultat uppstår hos leasetagarna. Till och med delår 2 2023 har vindkraftaffären totalt redovisat ett ackumulerat resultat på 0.2 miljoner kronor i kommunkoncernen, detta inklusive bedömd momsfördel i Kommunfastigheter samt initial energiskattebefrielse.

Uppdraget att sälja vindkraftverken i Sollefteå har drivits av Eskilstuna Kommunföretag för vilka en mäklare har upphandlats för att bistå i genomförandet av försäljningen. Annonsering av försäljningsobjekten skedde i såväl fack- som dagspress före och under sommaren. Även mer riktade kontakter med bedömt potentiella köpare genomfördes med uppmaning om att lämna bud på de fyra vindkraftverken senast den 31 augusti. Ett flertal bud inkom men det högsta budet mottogs från Locus Repower AB på 117,5 miljoner kronor. Bolagets finansiering kommer uteslutande från svenska investerare. Köparen betalar på avtalsdagen ett belopp motsvarande 10% av köpeskillingen i förskottsbetalning, för detta ändamål behöver ett depositionsavtal med köparen ingås.

En försäljning av aktierna i Eskilstuna Vindkraft AB är i linje med ägardirektivet om att sälja vindkraftverken i Sollefteå. Fördelar med en bolagsaffär är att en vinst på försäljning av andelarna är skattefri och att de avtal som är tecknade med bolaget inte behöver skrivas över på ny ägare utan följer med bolaget.

Bolaget föreslås säljas på skuld- och kassafri basis vilket innebär att de lån som bolaget idag har till Eskilstuna kommun för förvärven av vindkraftverken behöver lösas innan frånträde av aktierna kan ske. Detta kommer ske genom att Eskilstuna Energi och Miljö AB lämnar ett ovillkorat aktieägartillskott till Eskilstuna Vindkraft AB. Preliminär bedömning är att tillskottet kommer uppgå till nivån 105 miljoner kronor. Med ett bokfört värde på andelarna i Eskilstuna Vindkraft AB på 3 miljoner kronor före tillskottet kommer ett resultat vid försäljningen på ca 9 miljoner kronor att uppkomma.

#### **ESKILSTUNA KOMMUNFÖRETAG AB SAMMANTRÄDESPROTOKOLL**

#### Sammanträdesdatum auch der Blades auch der Blades auch der Blades auch der Blades auch der Blades auch der Blad **Extra styrelsesammanträde 9/2023 2023-10-13** 4(4)

Bedömningen är att det är ekonomiskt klokt att genomföra försäljningen.

Tidigare värdering av vindkraftverken har indikerat ett värde som understiger vad nu vindkraftverken föreslås säljas till. Försäljningspriset överstiger även bedömt eget nyttjandevärde.

Försäljningen behöver godkännas av Eskilstuna Kommunfullmäktige och ett frånträde förväntas kunna ske i mitten av december.

Sammanfattningsvis bedöms avyttringen inte strida mot ägardirektiv eller ha någon övrig negativ påverkan på de av fullmäktige strategiska målen. Klimatnyttan med vindkraftverken är redan skapad och elproduktion bör förläggas i Eskilstunas närhet för att bidra till den lokala effektutmaningen. Elproduktion från vindkraft har ett väsentligt lägre koldioxidutsläpp relativt den elproduktion som den ersätter. Ekonomiskt har vindkraftverken för åren 2016-2023 medfört ett sammanlagt resultat på 0.2 Mkr till kommunkoncernen och ger vid en försäljning en uppskattad reavinst på 9 miljoner kronor.  $\overline{\phantom{a}}$ 

**§ 4 Övrigt** Inga övriga frågor hanterades.

 $\overline{\phantom{a}}$ 

Nästa ordinarie styrelsesammanträde 26 oktober kl 09.00-12.00.

Eskilstuna Kommunföretag AB 2023-10-06 Mikael Brodén 073-981 49 37

Sekretess OSL 19:1, 31:16 Sekretess OSL 19:1, 31:16

Eskilstuna Kommunföretag AB

### **Försäljning Eskilstuna Vindkraft AB**

### **Förslag till beslut**

Eskilstuna Kommunföretag AB föreslår styrelsen besluta

**att** godkänna styrelsen för Eskilstuna Energi och Miljö ABs beslut om försäljning av Eskilstuna Vindkraft AB och lämnande av ovillkorat aktieägartillskott, samt

**att** överlämna ärendet till Eskilstuna kommunfullmäktige för godkännande.

#### **Bakgrund**

Styrelsen för Eskilstuna Energi och Miljö AB beslutade den 11 oktober

**att** godkänna aktieöverlåtelseavtal med bilagor, innebärande överlåtelse av Eskilstuna Vindkraft AB till Locus Repower AB till ett försäljningsbelopp uppgående till 117,5 Mkr,

**att** ingå depositionsavtal avseende köparens förskottsbetalning enligt aktieöverlåtelseavtalet,

**att** tillskjuta nödvändigt eget kapital till Eskilstuna Vindkraft AB i form av ett ovillkorat aktieägartillskott för lösen av lån i anslutning till frånträde av aktierna, samt

**att** överlämna ärendet till Eskilstuna Kommunföretag AB för godkännande.

### **Ärendebeskrivning**

2013 beslutade Eskilstuna Kommunfullmäktige att förvärva fyra vindkraftverk med en elproduktion motsvarande 50% av kommunkoncernens dåvarande elförbrukning. Detta var ett led i verkställandet av den av Kommunfullmäktige beslutade, och då gällande, klimatplan för kommunkoncernen. I nuvarande klimatplan finns inte liknande krav och Eskilstuna Kommunföretag AB har i ägardirektiv för 2023 fått i uppdrag att "*Påbörja och genomföra försäljning av vindkraftverken i Sollefteå kommun"*.

Vindkraftverken är placerade i elprisområde 2 i Sollefteå kommun, detta utifrån ett bedömt gynnsamt vindläge och togs i bruk strax före årsskiftet 2015/16. Verken ägs av Eskilstuna Vindkraft AB som sedan 1 januari 2019 ingår i Eskilstuna Energi och

Miljökoncernen. Elproduktionen har överlag varit god under tiden verksamheten har bedrivits.

Eskilstuna Vindkraft AB har ingått finansiella leasingavtal med Eskilstuna Kommun och Eskilstuna Kommunfastigheter AB som genom leasingavtalen betraktas som elproducenter av den av vindkraftverken producerade elen. Dessa avtal sägs upp som en del av försäljningen. En följd av leasingavtalen är att bolaget redovisar ett nollresultat och att eventuella resultat uppstår hos leasetagarna. Till och med delår 2 2023 har vindkraftaffären totalt redovisat ett ackumulerat resultat på 0.2 miljoner kronor i kommunkoncernen, detta inklusive bedömd momsfördel i Kommunfastigheter samt initial energiskattebefrielse.

Uppdraget att sälja vindkraftverken i Sollefteå har drivits av Eskilstuna Kommunföretag för vilka en mäklare har upphandlats för att bistå i genomförandet av försäljningen. Annonsering av försäljningsobjekten skedde i såväl fack- som dagspress före och under sommaren. Även mer riktade kontakter med bedömt potentiella köpare genomfördes med uppmaning om att lämna bud på de fyra vindkraftverken senast den 31 augusti. Ett flertal bud inkom men det högsta budet mottogs från Locus Repower AB på 117,5 miljoner kronor. Bolagets finansiering kommer uteslutande från svenska investerare. Köparen betalar på avtalsdagen ett belopp motsvarande 10% av köpeskillingen i förskottsbetalning, för detta ändamål behöver ett depositionsavtal med köparen ingås.

En försäljning av aktierna i Eskilstuna Vindkraft AB är i linje med ägardirektivet om att sälja vindkraftverken i Sollefteå. Fördelar med en bolagsaffär är att en vinst på försäljning av andelarna är skattefri och att de avtal som är tecknade med bolaget inte behöver skrivas över på ny ägare utan följer med bolaget.

Bolaget föreslås säljas på skuld- och kassafri basis vilket innebär att de lån som bolaget idag har till Eskilstuna kommun för förvärven av vindkraftverken behöver lösas innan frånträde av aktierna kan ske. Detta kommer ske genom att Eskilstuna Energi och Miljö AB lämnar ett ovillkorat aktieägartillskott till Eskilstuna Vindkraft AB. Preliminär bedömning är att tillskottet kommer uppgå till nivån 105 miljoner kronor. Med ett bokfört värde på andelarna i Eskilstuna Vindkraft AB på 3 miljoner kronor före tillskottet kommer ett resultat vid försäljningen på ca 9 miljoner kronor att uppkomma. Bedömningen är att det är ekonomiskt klokt att genomföra försäljningen. Tidigare värdering av vindkraftverken har indikerat ett värde som understiger vad nu vindkraftverken föreslås säljas till. Försäljningspriset överstiger även bedömt eget nyttjandevärde.

Försäljningen behöver godkännas av Eskilstuna Kommunfullmäktige och ett frånträde förväntas kunna ske i mitten av december.

Sammanfattningsvis bedöms avyttringen inte strida mot ägardirektiv eller ha någon övrig negativ påverkan på de av fullmäktige strategiska målen. Klimatnyttan med vindkraftverken är redan skapad och elproduktion bör förläggas i Eskilstunas närhet för att bidra till den lokala effektutmaningen. Elproduktion från vindkraft har ett väsentligt lägre koldioxidutsläpp relativt den elproduktion som den ersätter. Ekonomiskt har vindkraftverken för åren 2016-2023 medfört ett sammanlagt resultat på 0.2 Mkr till kommunkoncernen och ger vid en försäljning en uppskattad reavinst på 9 miljoner kronor.

Eskilstuna Kommunföretag AB

Tommy Malm

Bilaga: Aktieöverlåtelseavtal (med bilaga) – Biläggs närmare styrelsemötet.

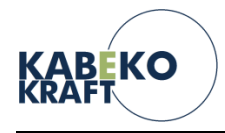

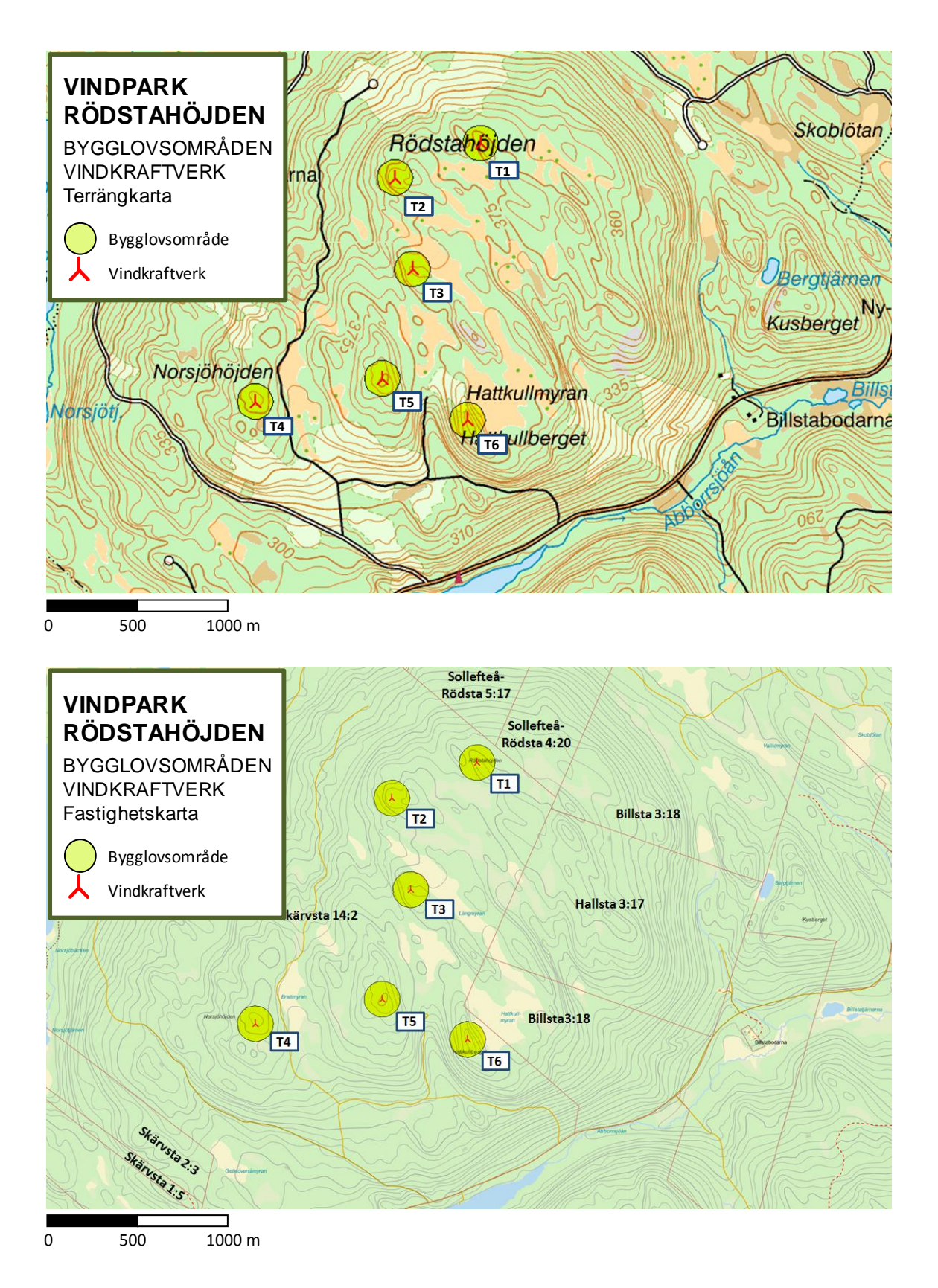

Ovan visas aktuell anläggningsplan på terrängkarta och fastighetskarta. Bygglovsområdena har 100 meter i radie och symboliserar det området inom vilket bygglov söks.

# Försäljning av Eskilstuna Vindkraft AB

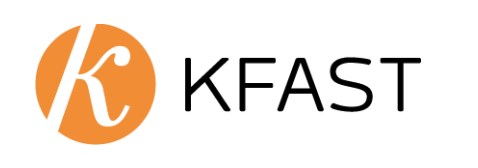

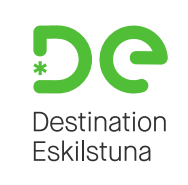

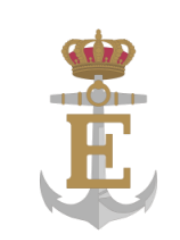

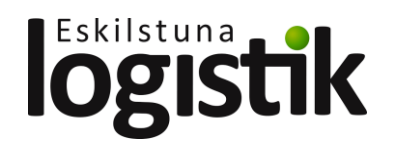

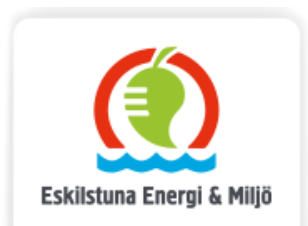

## Bakgrund och uppdrag

- Tidigare klimatplan och mål om vindkraftsproduktion
- Vindkraftverken varit i drift sedan årsskiftet 2015/16
- Ingår sedan 1 januari 2019 i bolagskoncernen och leasar ut vindkraftverken till Eskilstuna Kommun och Eskilstuna Kommunfastigheter
- Ägardirektiv om att *"Påbörja och genomföra försäljning av vindkraftverken i Sollefteå."*

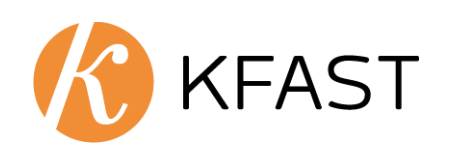

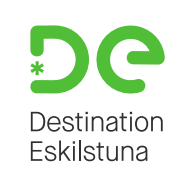

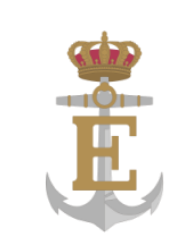

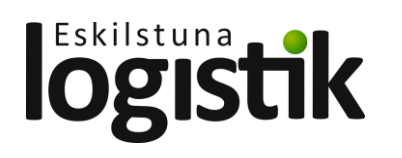

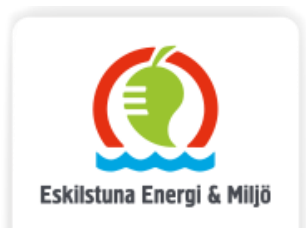

# Försäljningsuppdraget

- Mäklare upphandlad och annonsering genomförd över sommaren
- Stort intresse och flera anbud inkom
- Förhandlat aktieöverlåtelseavtal med en intressent
- E-signing preliminärt 13 okt
- Uppsägning av leasingavtalen

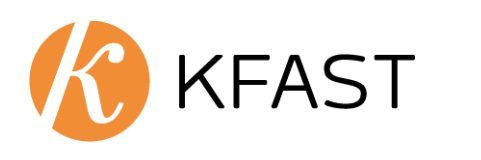

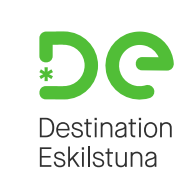

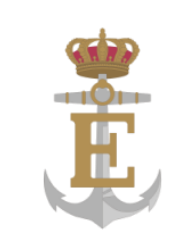

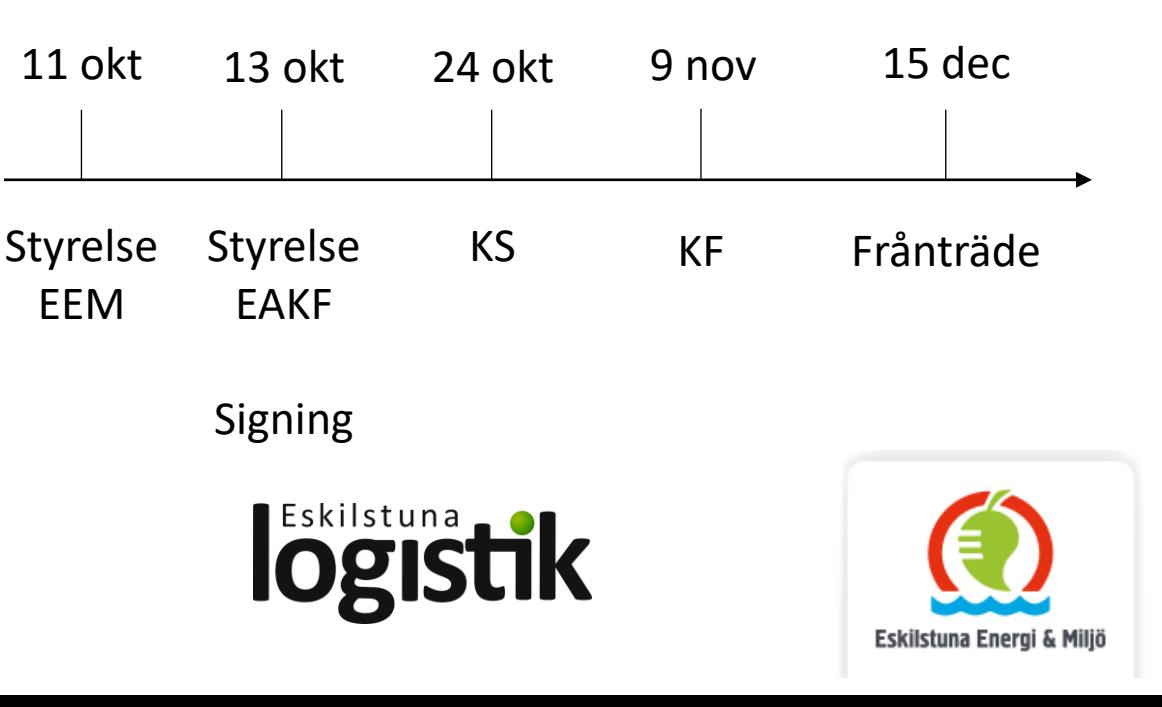

# Avtalsgenomgång

Sekretess 19:1, 31:16

- Bolagsaffär på kassa- och skuldfribasis
	- Vinst skattefri, bredare lämnad garantikatalog, uppsägning av leasingavtal, övriga avtal följer med bolaget
- Köparen: Locus Repower AB. Finansiering via svenskt fondkapital
- Köpeskilling: 117,5 Mkr, 10% handpenning
	- Bedömt bra betalt, reavinst uppskattas till ca 9 Mkr. Handpenning 10% (spärrat konto)
- Garantikatalog och garantianspråk
- Godkännande av KS/KF med planerat frånträde 15 dec

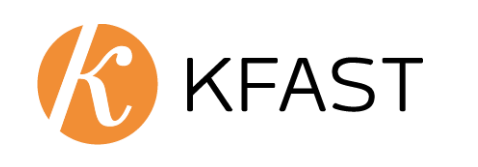

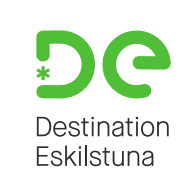

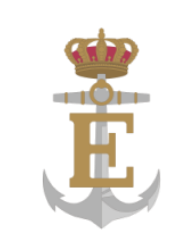

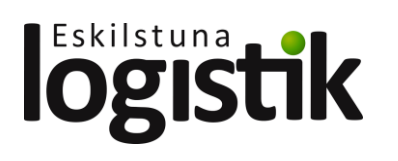

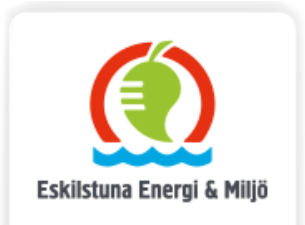

## Ekonomisk utveckling och produktionsvolymer

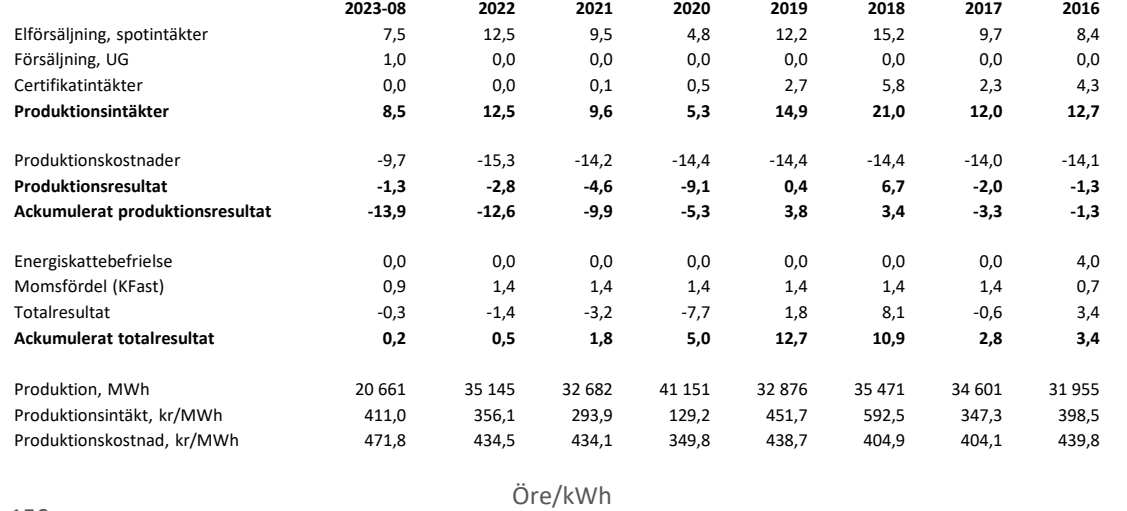

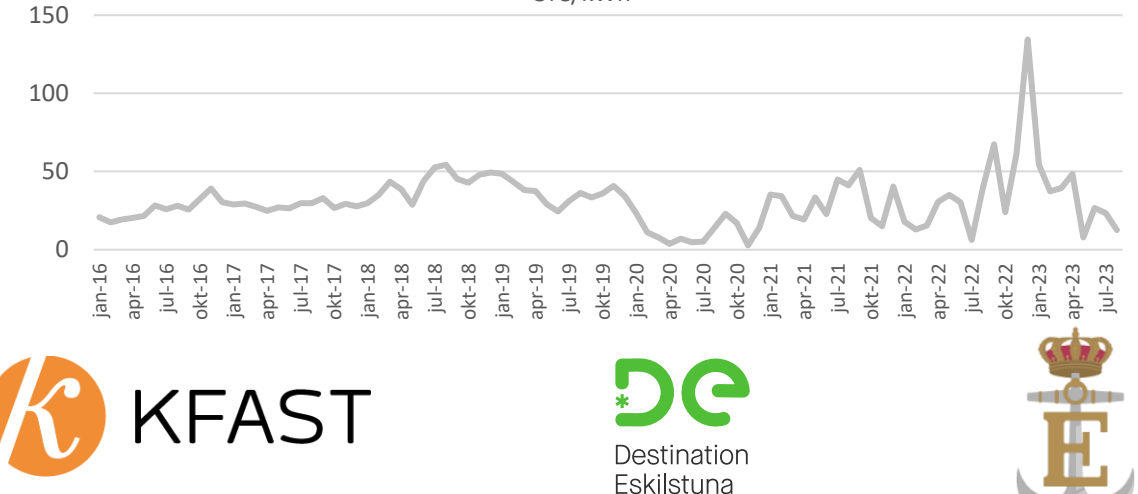

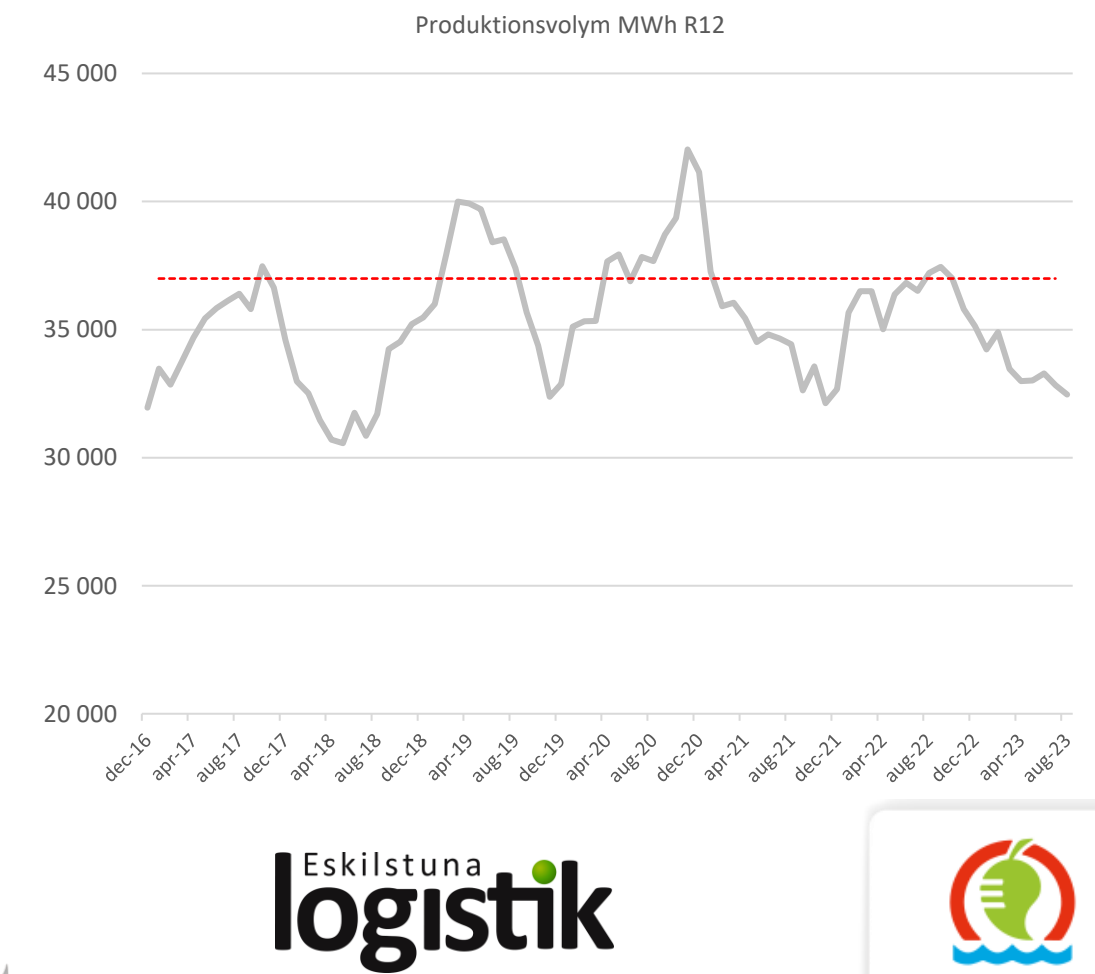

Eskilstuna Energi & Miljö

# Miljö

- Klimatnyttan skapad och kvarstår, tillfört ca 35 GWh/år förnybar el
	- Motsvarande ca 1 750 villor (20 MWh/år)
	- LCA CO2-påverkan per 31/8-2023
		- Vindel  $18 g/kWh = 4800 ton$
		- Nordisk elmix 75 g/kWh = 20 000 ton
		- Residualmix 400  $g/kWh = 105 000$  ton
- Handlar fossilfri el enligt avtal från 1 januari 2023

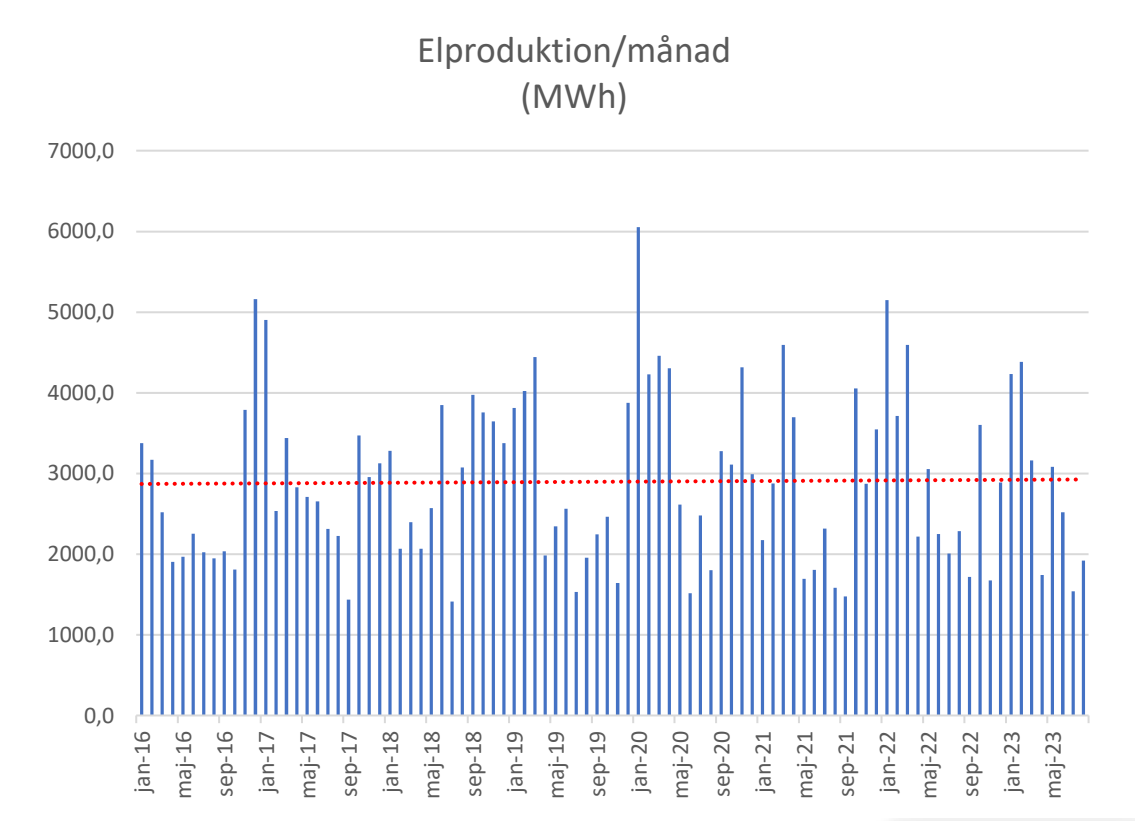

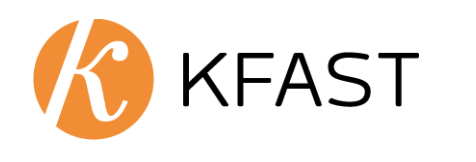

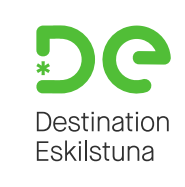

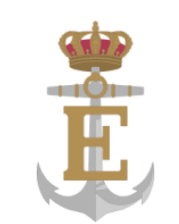

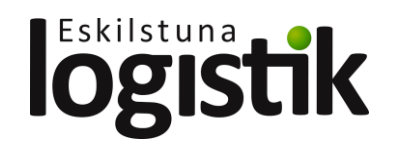

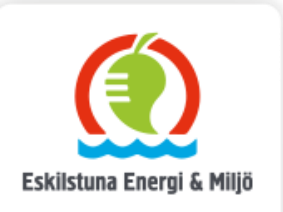

## Sammanfattning och förslag till beslut

- Klimatnytta skapad och består
- Ekonomiskt historiskt resultat 0.2 Mkr och estimerad reavinst på 9 Mkr
- Att godkänna aktieöverlåtelseavtal, innebärande överlåtelse av Eskilstuna Vindkraft AB till ett försäljningsbelopp uppgående till 117,5 Mkr
- I anslutning till frånträde av aktierna tillskjuta nödvändigt eget kapital (kassa- och skuldfritt bolag)

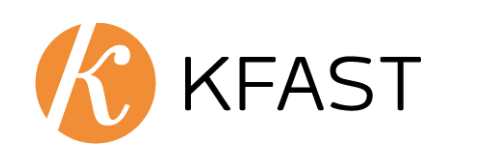

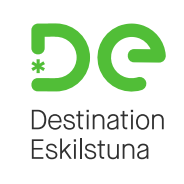

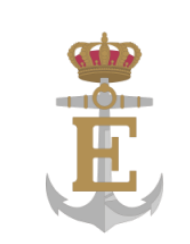

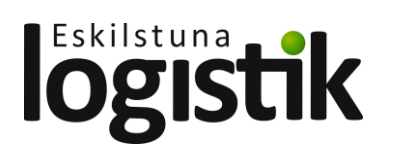

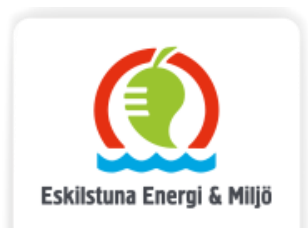

# Nyttjandevärde

- Bedömt nyttjandevärde 102 Mkr
	- Elpris 33 öre/kWh
	- UG 6 öre/kWh
	- Profilkostnad 5 öre/kWh
- Ökat realt elprisantagande över prognosperiod
- Volymantagande 35,9 GWh
- Driftkostnader realt oförändrade
- Avvecklingskostnader 4 Mkr
- 6 byten av växellådor (1,5/verk)
- Kalkylränta (WACC) 4,5%
	- Låneränta efter skatt 3,6% (80%)
	- Kostnad för EK 8,0% (20%)

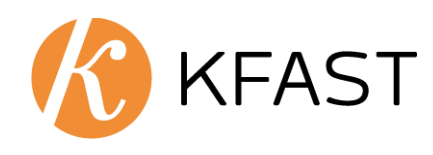

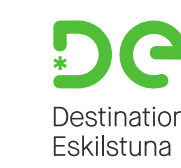

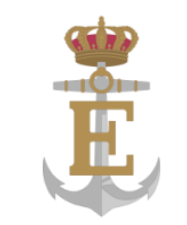

Pris från Bixia

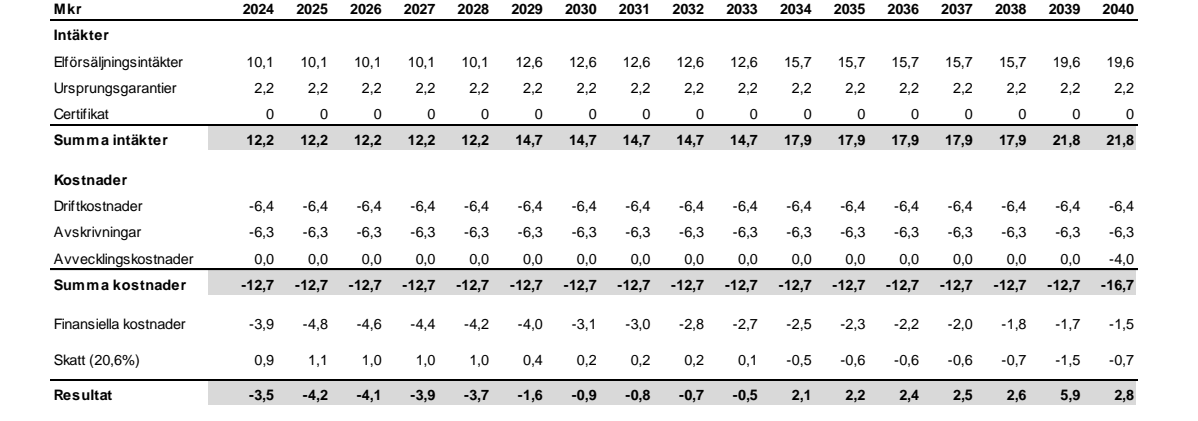

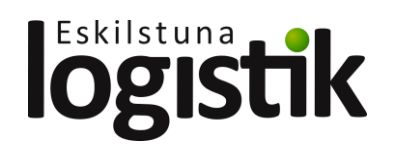

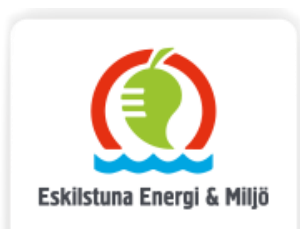

# Känslighetsanalys

Känslighetsanalys relativt basscenario

- Elpris: +/- 20%-enheter (2029-2040) +/- 27.0 Mkr
- Produktionsvolym:  $+/- 10\%$  +/- 14,4 Mkr
- WACC:  $+/- 1\%$ -enhet  $+/- 7.9$  Mkr
- Driftkostnad: +/- 10% +/- +/- 6.1 Mkr
- 
- Rakt elpris motsvarande köpeskilling (inkl. UG 6 öre): 46,5 öre/kWh

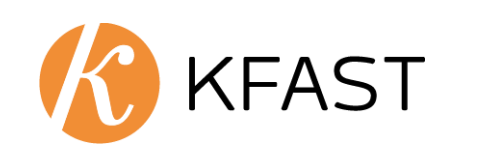

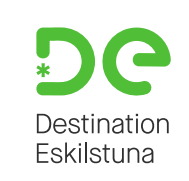

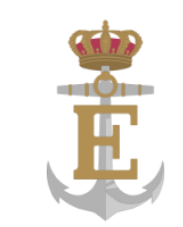

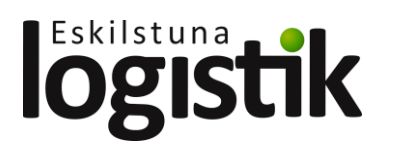

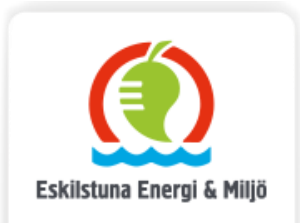

### **AKTIEÖVERLÅTELSEAVTAL**

mellan

#### **LOCUS REPOWER AB**

och

#### **ESKILSTUNA ENERGI OCH MILJÖ AB**

avseende aktierna i

#### **ESKILSTUNA VINDKRAFT AB**

daterat

**13 OKTOBER 2023**

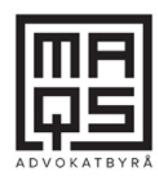

#### **INNEHÅLLSFÖRTECKNING**

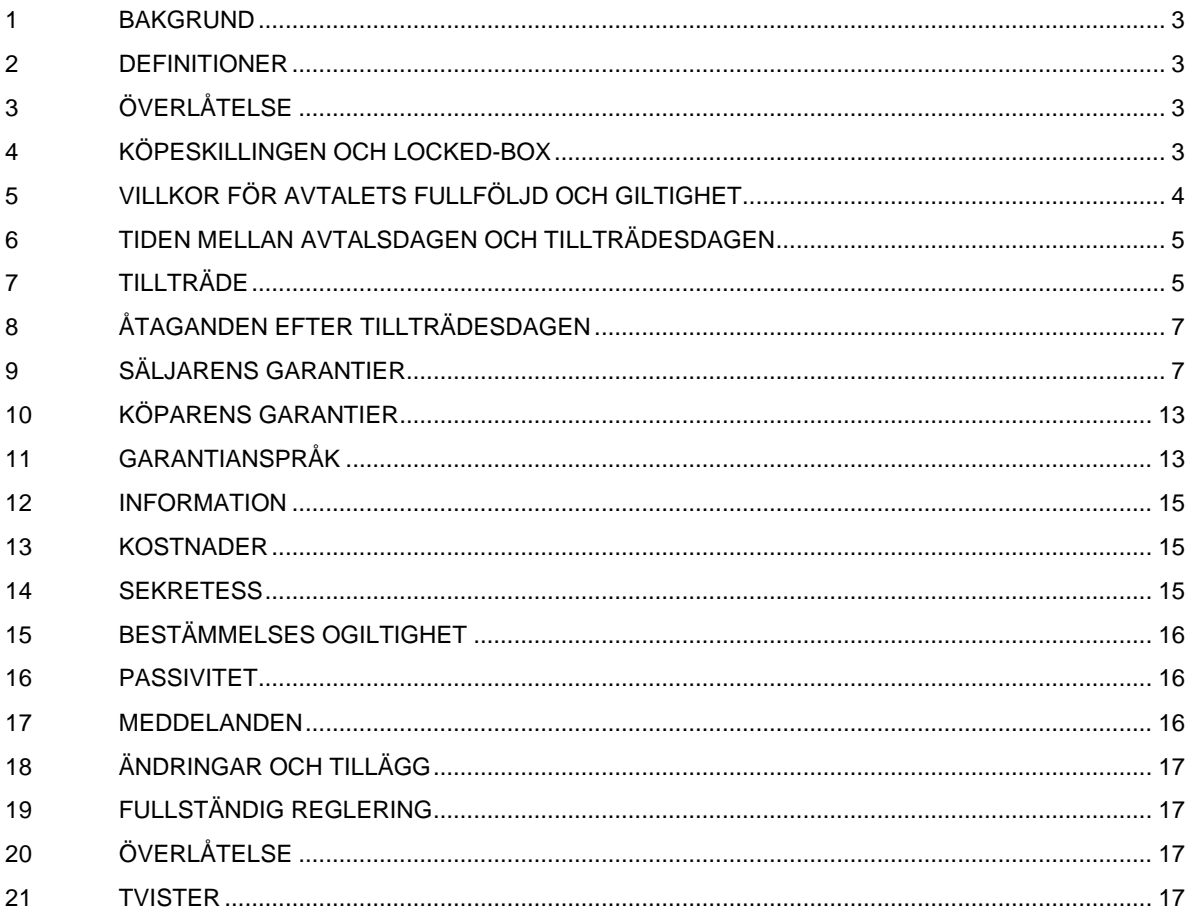

#### **BILAGOR**

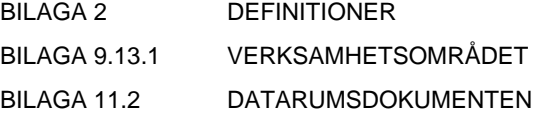

Detta aktieöverlåtelseavtal ("**Avtalet**") har ingåtts mellan

- (1) **Locus RePower AB**, org.nr 559410-6568, Skeppsbron 24, 111 30 Stockholm ("**Köparen**"), och
- (2) **Eskilstuna Energi och Miljö AB**, org.nr 556458-1907, 631 86 Eskilstuna ("**Säljaren**").

Köparen och Säljaren benämns nedan var för sig "**Part**" samt gemensamt för "**Parterna**".

#### <span id="page-19-0"></span>**1 BAKGRUND**

- <span id="page-19-4"></span>1.1 Eskilstuna Vindkraft AB, org.nr 556458-1873 ("**Bolaget**"), har ett registrerat aktiekapital uppgående till 2 500 000 kronor fördelat på 2 500 aktier. Bolaget bedriver verksamhet inom produktion av elkraft genom fyra egenägda vindkraftverk av modell Vestas V112-3,3 MW (verk nr 2,3,4 och 6) i projekt Rödstahöjden i Sollefteå kommun, samt därmed förenlig verksamhet ("**Verksamheten**").
- 1.2 Säljaren äger alla aktier i Bolaget ("**Aktierna**"), motsvarande 100 procent av det registrerade aktiekapitalet i Bolaget.
- 1.3 Sedan Parterna nu enats om en överlåtelse av Aktierna och villkoren för densamma har de ingått detta Avtal i syfte att reglera aktieöverlåtelsen.

#### <span id="page-19-1"></span>**2 DEFINITIONER**

I detta Avtal används definierade termer och uttryck så som de anges i **Bilaga [2](#page-19-1)**. För definierade termer gäller att bestämd form ska anses innefatta ordets obestämda form och vice versa och att singular ska anses innefatta plural och vice versa.

#### <span id="page-19-2"></span>**3 ÖVERLÅTELSE**

På de villkor och under de förutsättningar som anges i detta Avtal ska Säljaren på Tillträdesdagen sälja Aktierna till Köparen och Köparen ska köpa Aktierna av Säljaren.

#### <span id="page-19-3"></span>**4 KÖPESKILLINGEN OCH LOCKED-BOX**

#### <span id="page-19-5"></span>4.1 **Köpeskilling**

4.1.1 Köpeskillingen för Aktierna uppgår till 117 500 000 kronor ("**Köpeskillingen**"). Köpeskillingen är baserad på Årsredovisningen och Rörelsevärdet. Köparen ska inom en vecka från Avtalsdagen erlägga ett belopp motsvarande tio (10) procent av Köpeskillingen till Spärrkonto ("**Förskottsbetalningen**"). Parterna är överens om att Säljaren är berättigad till ett skadestånd motsvarande Förskottsbetalningen för det fall att Köparen inte fullföljer Tillträdet trots att villkor enligt punkt [5.1](#page-20-1)

uppfyllts, dock endast under förutsättning att det inte föreligger något brott mot Säljarens garantier enligt punkt [9.](#page-23-1)

- <span id="page-20-5"></span>4.1.2 Köparen ska betala Köpeskillingen, med avdrag för eventuellt Värdeläckage som inte beaktats vid bestämmandet av Köpeskillingen, till Säljaren på Tillträdesdagen.
- 4.1.3 Köpeskillingen ska betalas med ett kontant belopp att erläggas av Köparen till Säljarens Bankkonto på Tillträdesdagen.

#### <span id="page-20-2"></span>4.2 **Locked-box**

- 4.2.1 Säljaren ska senast på Tillträdesdagen skriftligen till Köparen bekräfta att Värdeläckage inte inträffat (eller i annat fall informera om storleken på Värdeläckage som inträffat).
- <span id="page-20-3"></span>4.2.2 Om det efter Tillträdesdagen skulle visa sig att det i Bolaget skett Värdeläckage som Säljaren misslyckats att informera Köparen om enligt punkt [4.2.1,](#page-20-2) ska Säljaren, som ett avdrag på Köpeskillingen, återbetala summa till Köparen som motsvarar sådant Värdeläckage.
- 4.2.3 Om Säljaren inte accepterar Köparens krav om återbetalning enligt [4.2.2,](#page-20-3) ska Parterna i god anda försöka finna en överenskommelse. Har Parterna inte lyckats nå en skriftlig överenskommelse inom 30 Bankdagar från Säljarens invändning, med avsteg från vad som anges i punkt [21](#page-33-3) nedan avseende tvister, ska frågan slutligt avgöras av en oberoende auktoriserad revisor (en "**Oberoende Revisor**"). För det fall Parterna inte kan enas om utseende av en Oberoende Revisor äger Part rätt att begära att Stockholms Handelskammare ska utse en Oberoende Revisor som Stockholms Handelskammare finner lämplig att avgöra frågan.
- 4.2.4 Den Oberoende Revisorn ska inom 30 dagar redogöra för sitt ställningstagande i en skriftlig rapport till Parterna. Dennes överväganden ska endast avse de punkter och belopp som Parterna inte kommit överens om enligt ovan. Den Oberoende Revisorn ska endast kunna pröva framförda invändningar (åberopade omständigheter) och belopp i spannet mellan vad Säljaren och Köparen föreslagit i förhållande till sådana. Den Oberoende Revisorns arvode och utlägg ska fördelas mellan Köparen och Säljaren proportionellt till utfall i spannet. Justering i enlighet med punk[t 4.2.2](#page-20-3) ovan, till av mottagande Part angivet bankkonto, ska ske inom tio Bankdagar efter att den Oberoende Revisorn lämnat sitt skriftliga ställningstagande.

#### <span id="page-20-0"></span>**5 VILLKOR FÖR AVTALETS FULLFÖLJD OCH GILTIGHET**

<span id="page-20-4"></span><span id="page-20-1"></span>5.1 Detta Avtal förutsätter för sin giltighet att Eskilstuna kommun har fattat erforderliga beslut om att sälja Aktierna på de villkor som anges i detta Avtal.

5.2 För den händelse villkoret i punkt [5.1](#page-20-4) inte uppfylls senast 14 december 2023 äger Parterna rätt att när som helst därefter genom skriftligt meddelande till den andra Parten häva Avtalet, vilket medför att Avtalet förfaller i sin helhet och är utan verkan, om inte Parterna skriftligen överenskommer om annat. Samtliga fullgjorda prestationer, inkluderande men inte begränsat till Förskottsbetalningen, ska därvid återgå och Parterna ska inte ha några ytterligare anspråk på varandra av vad slag de än må vara.

#### <span id="page-21-0"></span>**6 TIDEN MELLAN AVTALSDAGEN OCH TILLTRÄDESDAGEN**

- 6.1 Under perioden mellan Avtalsdagen och Tillträdesdagen ska Säljaren:
	- 6.1.1 förvalta Bolaget på sedvanligt sätt och i enlighet med tidigare praxis och tillämplig lag;
	- 6.1.2 informera Köparen om viktiga förändringar i Verksamheten;
	- 6.1.3 inte ingå något avtal för Bolagets räkning utan att först inhämta Köparens godkännande; och
	- 6.1.4 inte fatta beslut som medför en Väsentlig Negativ Effekt, eller underlåta att utföra åtgärd där sådan underlåtenhet medför en Väsentlig Negativ Effekt, utan att först inhämta Köparens anvisningar till beslutet eller underlåtenheten.

#### <span id="page-21-1"></span>**7 TILLTRÄDE**

- <span id="page-21-3"></span>7.1 Tillträdet ska äga rum kl 10.00 den 15 december 2023 ("**Tillträdesdagen**") på adress Kungsgatan 86, 631 86 Eskilstuna, under förutsättning att villkoren i punkt [5.1](#page-20-4) har uppfyllts.
- <span id="page-21-2"></span>7.2 På Tillträdet ska Säljaren:
	- (a) till Köparen skriftligen bekräfta/överlämna bevis att Villkor för Avtalets fullföljd i enlighet med punkt [5.1](#page-20-4) har uppfyllts (i den mån villkoret inte blivit eftergivet av Köparen);
	- (b) till Köparen överlämna Bolagets aktiebok, vilken visar att Köparen har blivit införd som ägare av Aktierna;
	- (c) till Köparen överlämna bekräftelse från Eskilstuna kommun att Aktierna ägs av Säljaren och att Eskilstuna kommun inte har någon som helst rätt till Aktierna;
	- (d) till Köparen överlämna samtliga aktiebrev avseende Aktierna som därvid ska vara makulerade;
	- (e) bekräfta att Bolagets och Säljarens samtliga koncerninterna mellanhavanden har reglerats;

- (f) tillse att alla styrelseledamöter samt verkställande direktör i Bolaget avgår från deras respektive uppdrag och till Köparen överlämna skriftlig bekräftelse från varje avgående styrelseledamot och verkställande direktör i Bolaget enligt vilken denne avgår som ledamot respektive avgår från sitt uppdrag och bekräftar att denne inte har några oreglerade krav på Bolaget eller krav på ersättning av Köparen;
- (g) till Köparen överlämna generalfullmakt som Bolaget utfärdat till förmån för de personer Köparen angett för att användas till dess att Bolagets nya styrelse och firmateckningsrätt i Bolaget har registrerats hos Bolagsverket;
- (h) till Köparen överlämna eventuella övriga handlingar (såväl i elektronisk som fysisk form) rörande Bolaget eller Verksamheten som Köparen har anledning att förvänta sig finns i Bolagets besittning,
- (i) instruera Nordea att Förskottsbetalningen ska betalas från Spärrkontot till Säljarens Bankkonto, och
- <span id="page-22-1"></span>(j) till Köparen överlämna bevis på att Bolaget inte längre är anslutet till det kommunkoncernövergripande checkkontot samt att de leasingavtal som finns för Vindkraftverken samt övriga koncerninterna avtal har sagts upp och inte längre är gällande per Tillträdesdagen.
- <span id="page-22-0"></span>7.3 På Tillträdet ska Köparen:
	- (a) till Säljaren erlägga resterande 90 procent av Köpeskillingen (med avdrag för eventuellt Värdeläckage enligt punkt [4.1.2\)](#page-20-5) genom kontant betalning till Säljarens Bankkonto;
	- (b) hålla bolagsstämma i Bolaget vid vilken ny styrelse och revisor, ska utses, och omedelbart skicka in dokument som möjliggör dessa förändringar till Bolagsverket;
	- (c) instruera Nordea att Förskottsbetalningen ska betalas från Spärrkontot till Säljarens Bankkonto, och
	- (d) till Säljaren överlämna Bilaga [11.2](#page-30-0) (Datarumsdokumenten) på en USB-sticka.
- 7.4 Parterna är ense om att händelserna i punkterna [7.2](#page-21-2)[-7.3](#page-22-0) som utgör del av Tillträdet ska betraktas som en transaktion vilket innebär att, ifall en av de händelser som ska äga rum för Tillträdet i punkterna [7.2-](#page-21-2)[7.3](#page-22-0) inte inträffar, ska Tillträde endast anses ha skett om den Part som inte är ansvarig för att sådan händelse sker enligt Tillträdet skriftligen bekräftar att Tillträdet ändå sker (utan att det påverkar rätten till andra rättigheter och kompensationer som finns, inklusive rätten att kräva skadestånd).

#### <span id="page-23-0"></span>**8 ÅTAGANDEN EFTER TILLTRÄDESDAGEN**

- 8.1 Under förutsättning att det inte avstyrkts av Bolagets revisor, ska Köparen tillse att de per Tillträdesdagen avgående styrelseledamöterna i Bolaget beviljas ansvarsfrihet för sin förvaltning av Bolagets angelägenheter.
- 8.2 Köparen ska tillse att Bolaget meddelar Bolagsverket att Bolaget har en ny verklig huvudman.

#### <span id="page-23-1"></span>**9 SÄLJARENS GARANTIER**

9.1 Säljaren lämnar per Avtalsdagen och Tillträdesdagen följande Garantier (såvitt inte annan tidpunkt anges).

#### <span id="page-23-2"></span>9.2 **Behörighet m.m.**

- 9.2.1 Säljaren har behörighet att ingå och fullgöra sina skyldigheter enligt detta Avtal och ingånget Avtal utgör gällande och bindande skyldigheter för Säljaren i enlighet med dess villkor.
- 9.2.2 Undertecknandet av, och fullgörandet av Säljarens skyldigheter enligt detta Avtal, innebär inte och kommer inte att medföra en överträdelse av någon bestämmelse i lag eller andra föreskrifter, konsortialavtal, optionsavtal, Säljarens bolagsordning, domstols- eller myndighetsbeslut eller föreläggande.
- 9.2.3 Säljaren äger Aktierna och Aktierna är till fullo betalda av Säljaren och fria från optionsrätt, panträtt och andra sakrätter och inskränkningar av dispositionsrätten av vad slag det än må vara.

#### <span id="page-23-3"></span>9.3 **Bolaget**

- 9.3.1 Bolaget är behörigen registrerat och det har inte fattats beslut om ändring av bolagsordning eller annat som föranleder ändring av registrerade uppgifter.
- 9.3.2 Aktiekapitalet i Bolaget är i sin helhet inbetalt i enlighet med vad som framgår av registreringsbeviset per Tillträdesdagen.
- 9.3.3 Bolaget är inte insolvent och vare sig är eller har varit föremål för konkurs-, likvidations- eller rekonstruktionsförfarande eller skyldigt att upprätta kontrollbalansräkning. Förhandlingar pågår inte med borgenärer om ackord, och det förekommer inga andra omständigheter som kan leda till en avveckling eller som kan förhindra att Verksamheten bedrivs i nuvarande form.
- 9.3.4 Bolaget äger inte och har inte ägt någon fastighet.
- 9.3.5 Bolaget har inte mottagit några villkorade aktieägartillskott.
- 9.3.6 Bolaget äger inte och har inte tidigare ägt aktier eller andelar i andra juridiska personer. Bolaget har inte varit bolagsman i något handels- eller kommanditbolag eller medlem i någon ekonomisk förening eller bostadsrätt eller annan juridisk person.
- 9.3.7 Bolaget har de senaste sju åren inte bedrivit annan verksamhet än Verksamheten och innehar inte heller några tillgångar, skulder eller åtaganden som kan anses rörelsefrämmande.
- <span id="page-24-1"></span>9.3.8 Sedan Locked-Box Dagen har ingen för Verksamheten omständighet av Väsentlig Negativ Effekt inträffat.
- 9.3.9 Bolaget kommer per Tillträdesdagen inte ha några skulder annat än kortfristiga leverantörsskulder och andra för Verksamheten sedvanliga rörelseskulder.
- 9.3.10 Samtliga utestående fullmakter hänförliga till Bolaget framgår av Datarumsdokumenten.

#### <span id="page-24-0"></span>9.4 **Aktierna**

- 9.4.1 Aktierna utgör det fullständiga aktiekapitalet i Bolaget.
- 9.4.2 Aktierna är fria från Belastningar, giltigt utfärdade, fullt betalda, tilldelade, och ingen annan Person har någon rätt därtill.
- 9.4.3 Aktiebrev har inte utfärdats avseende Aktierna annat än de aktiebrev som utfärdats och överlämnats till Köparen vid Tillträdet.
- 9.4.4 Bolaget har inte utfärdat eller beslutat att utfärda, och har inte heller en skyldighet att utfärda konvertibler, optionsrätter, vinstandelsbevis, kapitalandelsbevis, teckningsrätter eller andra rättigheter eller säkerheter av något slag annat än Aktierna.
- 9.4.5 Inget Värdeläckage har skett eller beslutats i Bolaget mellan Locked-Box Dagen och Tillträdesdagen.

#### 9.5 **Bolagshandlingar**

9.5.1 All väsentlig dokumentation rörande Bolaget, såsom aktiebok, styrelseprotokoll, bolagsstämmoprotokoll, tillstånd, avtalshandlingar, fordringsbevis, skuldförbindelser, deklarationer och redovisningshandlingar, är korrekta och finns i behåll hos Bolaget samt alla därtill hörande registreringar, anmälningar, ansökningar och avgiftsbetalningar har fullgjorts i rätt tid.

9.5.2 Samtliga dokument och annan information hänförligt till Bolaget och som enligt lag ska inges till eller registreras hos någon myndighet eller bolagsregister, har vederbörligen ingetts eller registrerats.

#### 9.6 **Räkenskaper**

Årsredovisningen har upprättats i enlighet med Redovisningsprinciperna, tillämpade på ett sätt som överensstämmer med tidigare praxis för Bolagets reviderade årsredovisningar, och ger en korrekt och rättvisande bild (såsom definierat i Årsredovisningslagen) av Bolagets tillgångar, skulder, finansiella ställning och resultat per Locked-Box Dagen samt för vinster och förluster under den relevanta perioden. Årsredovisningen har reviderats av en auktoriserad revisor som lämnat en revisionsberättelse utan anmärkning.

#### 9.7 **Tillgångar**

Bolaget äger alla tillgångar och rättigheter av vad slag de än må vara, som används för drift av Verksamheten så som den bedrivs på Tillträdesdagen.

#### 9.8 **Avtal**

- 9.8.1 Bolaget är inte part i något avtal än de avtal som återfinns bland Datarumsdokumenten.
- 9.8.2 Bolaget har inte sagt upp eller erhållit en uppsägning av något avtal som följer av Datarumsdokumenten, med undantag för de avtal som anges i punkt [7.2](#page-21-2)[\(j\),](#page-22-1) och har inte givit eller erhållit underrättelse om något faktiskt, påstått, möjligt eller potentiellt kontraktsbrott i förhållande till något avtal och, Såvitt Säljaren känner till, så ämnar ingen part att framställa sådan uppsägning eller underrättelse till Bolaget.
- 9.8.3 De avtal som följer av Datarumsdokumenten är gällande och verkställbara enligt deras ordalydelse, utgör parternas fullständiga reglering avseende de däri reglerade frågorna och har rätteligen fullgjorts av å ena sidan Säljaren och/eller Bolaget och å andra sidan av respektive motpart.
- 9.8.4 Varken Bolaget eller någon av Bolagets motparter, Såvitt Säljaren känner till, underlåter att utföra någon avtalsförpliktelse i enlighet med något avtal i Datarumsdokumenten.
- 9.8.5 Ingen omständighet eller händelse har inträffat eller kan skäligen förväntas inträffa, Såvitt Säljaren känner till, som innebär att den affärsrelation som

upprätthålls mellan Bolaget och respektive motpart inte kan vidmakthållas av Bolaget efter Tillträdesdagen på samma basis som dessförinnan.

- 9.8.6 Bolaget har inte haft anledning att framställa krav eller reklamation avseende levererade produkter eller utförda tjänster och Bolaget har inte eftergivit någon för verksamheten väsentlig rätt eller väsentligt krav.
- 9.8.7 Bolaget är inte medlem i ett joint venture, konsortium, partnerskap, enkelt bolag, en förening, en samfällighet eller annan juridisk person och det finns inte heller något avtal, vidtagen åtgärd eller förpliktelse om att bli en sådan medlem.

#### 9.9 **Anställda**

- 9.9.1 Bolaget har inga anställda och har inte heller några oreglerade mellanhavanden med före detta anställda.
- 9.9.2 Bolagets samtliga pensionsåtaganden har tillfullo tryggats genom avsättning av tillräckliga medel för täckande av åtagandena. Bolagets pensionsansvar och faktiskt upplupna pensionsansvar har till fullo och i rätt tid utbetalts och har lämpligt och till fullo reserverats, finansierats, försäkrats eller är på annat sätt angivet i Bolagets bokföring. Bolaget har löpande betalt pensionspremier eller allokerat/reserverat alla pensionsförmåner för bonusutbetalningar i enlighet med respektive tillämplig pensionsplan.

#### <span id="page-26-0"></span>9.10 **Skatt**

- 9.10.1 Bolaget har fullgjort sina skyldigheter enligt gällande bestämmelser avseende redovisning och betalning av förfallna Skatter och offentliga avgifter.
- 9.10.2 Bolaget har under de senaste fem åren inte varit föremål för skatterevision eller annan undersökning i vilken Bolagets taxeringar har ifrågasatts, och Såvitt Säljaren känner till är inte heller sådan revision eller undersökning förestående för tiden fram till och med Tillträdesdagen.
- 9.10.3 Bolaget är inte och kommer inte att bli föremål för omprövning, eftertaxering, skattetillägg eller andra liknande åtgärder, påföljder eller beslut för tiden fram till och med Tillträdesdagen.

#### 9.11 **Försäkringar**

- 9.11.1 Premier för företagsförsäkring, ansvarsförsäkring och andra eventuella försäkringar som avser Bolaget och Verksamheten är till fullo betalda och försäkringarna är och kommer på Tillträdesdagen vara i kraft.
- 9.11.2 Bolaget har, och har alltid haft, försäkringsavtal som lämnar fullgott försäkringsskydd för Verksamheten.

9.11.3 Inga väsentliga krav är utestående och inga omständigheter föreligger som, Såvitt Säljaren känner till, kan ge upphov till något väsentligt krav enligt Bolagets försäkringar.

#### <span id="page-27-2"></span>9.12 **Vindkraftverken och Verksamheten**

- 9.12.1 Vindkraftverken är och har sedan Vindkraftverken uppfördes, varit i drift i enlighet med gällande obligatoriska standarder och tillämplig lag.
- 9.12.2 Vindkraftverken är, Såvitt Säljaren känner till, vederbörligen anslutna till elnätet och till all nödvändig infrastruktur.
- 9.12.3 Bolaget innehar giltig och gällande rätt att nyttja samtliga för Verksamheten relevanta fastigheter och vägar.

#### <span id="page-27-3"></span><span id="page-27-0"></span>9.13 **Miljö**

- 9.13.1 Bolaget eller Verksamheten har inte bidragit eller misstänks ha bidragit till föroreningsförekomst på Verksamhetsområdet eller på annat sätt använt Verksamhetsområdet eller vidtagit någon åtgärd, inbegripet men inte uteslutande förvaring av cisterner, tunnor m.m. (s.k. förvaringsfall), som har lett till eller kan komma att leda till att Bolaget åsamkas ett Föroreningsansvar. Såvitt Säljaren känner till är Verksamhetsområdet och tredje parts angränsande fastighet fria från föroreningar eller andra ämnen som skulle kunna leda till att Bolaget åläggs ett Föroreningsansvar. Bolaget har inte heller, genom avtal eller enligt Miljölagstiftning eller domstolspraxis, ådragit sig ett Föroreningsansvar med anledning av förvärv av inkråm från andra bolag.
- 9.13.2 Verksamheten som bedrivits av Bolaget eller av Säljaren inom Verksamhetsområdet har till och med Avtalsdagen inte resulterat i några förelägganden, förbud, domstolsprocess eller motsvarande från domstol eller annan myndighet avseende Föroreningsansvar eller krav kopplade till Miljölagstiftning i övrigt. Såvitt Säljaren känner till finns inte heller anledning att förvänta något av ovanstående för tiden fram till Tillträdesdagen.

#### <span id="page-27-4"></span><span id="page-27-1"></span>9.14 **Tillstånd**

- 9.14.1 Bolaget har de tillstånd, godkännanden, medgivanden och beslut, inbegripet men inte uteslutande Tillstånden, som krävs enligt, inbegripet men inte uteslutande Miljölagstiftning, för att kunna bedriva Verksamheten.
- 9.14.2 Verksamheten bedrivs, och har dessförinnan bedrivits av Säljaren, i enlighet med Miljölagstiftning, sådana tillstånd, godkännanden, medgivanden och beslut som anges i punkten [9.14.1](#page-27-1) ovan.
- 9.14.3 Bolaget har inte varit och är inte heller vid Tillträdesdagen föremål för ingripanden, krav, klagomål, utredningar eller åtgärder med anledning av brott mot Tillstånden eller andra tillstånd, godkännanden medgivanden och beslut som anges i punkten [9.14.1](#page-27-1) ovan eller Miljölagstiftning som kan leda till myndighets-, domstolskrav eller krav från tredje man. Det föreligger inga omständigheter som kan komma att leda till indragande av sådana tillstånd, godkännanden, medgivanden som anges i punkten [9.14.1](#page-27-1) ovan som krävs för att Verksamheten ska kunna bedrivas.
- 9.14.4 Bolaget har inte försett någon offentlig myndighet med vilseledande information inom ramen för Verksamheten.
- 9.14.5 Bolaget är inte part i avtal eller överenskommelse eller har deltagit eller deltar i förfarande som strider mot gällande konkurrenslagstiftning.

#### 9.15 **Tvister**

Bolaget har inte några mottagna krav eller oreglerade reklamationer, pågående administrativa förfaranden, rättegångar eller skiljetvister och ej heller föreligger, Såvitt Säljaren känner till, skäl för detta avseende förhållande som inträffat före Tillträdesdagen.

#### <span id="page-28-0"></span>9.16 **Mellanhavanden med Säljaren**

- 9.16.1 Varken Säljaren eller någon Närstående till Säljaren har krav på ersättning eller andra anspråk gentemot Bolaget och samtliga sådana eventuella krav är reglerade per Tillträdesdagen.
- 9.16.2 Bolaget har per Tillträdesdagen inget avtal med Säljaren eller någon Närstående till Säljaren.

#### 9.17 **Säljarens information**

Säljaren har upplyst Köparen om samtliga åtaganden och omständigheter som kan antas ha betydelse för en köpares beslut att förvärva Bolaget samt en köpares bedömning av Vindkraftverken och Bolagets ställning och resultat. All information som Säljaren tillställt Köparen och dess rådgivare i samband med överlåtelsen enligt detta Avtal är i allt väsentligt sann och korrekt och det finns ingen annan information som gör att den lämnade informationen blir missvisande eller annars skulle ha påverkat utformningen av Avtalet.

#### <span id="page-29-0"></span>**10 KÖPARENS GARANTIER**

10.1 Med anledning av Köparens förvärv av Aktierna från Säljaren lämnar Köparen per Tillträdesdagen de garantier som följer av punkterna [10.2.1](#page-29-2) och [10.2.2.](#page-29-3)

#### <span id="page-29-2"></span>10.2 **Behörighet**

- 10.2.1 Köparen har full rätt och behörighet (inklusive eventuella erforderliga beslut, tillstånd, godkännanden, samtycken och bemyndiganden) att ingå och fullgöra sina skyldigheter enligt detta Avtal.
- <span id="page-29-3"></span>10.2.2 Undertecknandet av, och fullgörandet av Köparens skyldigheter enligt Avtalet och andra handlingar som ska utfärdas eller undertecknas av Köparen enligt Avtalet eller till följd av Avtalet, innebär inte och kommer inte att medföra en överträdelse av (i) någon bestämmelse i lag eller andra föreskrifter som är bindande för Köparen, (ii) domstols eller myndighets beslut eller föreläggande, eller (iii) någon bestämmelse i avtal där Köparen är part, eller (iv) något bindande åtagande från Köparens sida.

#### <span id="page-29-1"></span>**11 GARANTIANSPRÅK**

#### 11.1 **Ersättning för skada**

- 11.1.1 Säljaren svarar för Skada och ska genom nedsättning av Köpeskillingen ersätta och hålla Köparen skadeslös för all Skada som Köparen eller Bolaget lider till följd av brist i av Säljaren lämnad Garanti.
- 11.1.2 Ersättning för Skada ska erläggas av Säljaren inom 15 Bankdagar från Köparens skriftliga begäran till Säljaren eller slutligt avgörande i frågan. Vid dröjsmål med betalning ska dröjsmålsränta utgå med en räntesats som med åtta procentenheter överstiger referensräntan enligt räntelagen (1975:635).
- 11.1.3 Parterna är överens om att Säljarens ansvar för brott mot Garantierna exklusivt regleras enligt detta Avtal och att Köparen, utöver de påföljder som anges i detta Avtal, inte har rätt att göra gällande enligt köplagen (1990:931) eller enligt någon annan lag, förordning eller allmän rättsprincip, inklusive men ej begränsat till att häva detta Avtal.
- 11.1.4 Säljaren ska under 60 dagar från Köparens framställda krav äga rätt att avhjälpa eventuell brist i lämnad Garanti, under förutsättning att avhjälpande av brist i lämnad Garanti är möjlig.

#### <span id="page-30-0"></span>11.2 **Due diligence**

Köparen har beretts tillfälle att företa undersökning av den information om Bolaget och Verksamheten som finns i **Bilaga [11.2](#page-30-0)** ("**Datarumsdokumenten**") och Köparen har genomfört en sådan undersökning. Om inte annat följer av detta avsnitt [11](#page-29-1) ska Säljaren inte vara skyldig att ersätta Skadan i den mån saken eller omständigheten som ger upphov till sådan Skada med rimlig tydlighet redovisats för Köparen i Datarumsdokumenten.

#### 11.3 **Garantitid**

Krav på grund av Skada ska framställas skriftligen till Säljaren senast 24 månader från Tillträdesdagen. Krav som grundar sig på bristande garantiuppfyllelse avseende punkt [9.2](#page-23-2) (*Behörighet m.m.*), [9.3](#page-23-3) (*Bolaget*), [9.4](#page-24-0) (*Aktierna*), och [9.16](#page-28-0) (*Mellanhavanden med Säljaren*), får Köparen framställa inom tio år från Tillträdesdagen. Krav som grundar sig på bristande garantiuppfyllelse avseende punkt [9.12](#page-27-2) *(Vindkraftverken och Verksamheten)* [9.13](#page-27-3) (*Miljö*) och [9.14](#page-27-4) (*Tillstånd*), får Köparen framställa inom fem år från Tillträdesdagen. Krav som grundar sig på bristande garantiuppfyllelse avseende punkt [9.10](#page-26-0) (*Skatter*) får Köparen framställa senast inom sex månader efter det att slutligt avgörande föreligger i skatteärendet.

#### <span id="page-30-1"></span>11.4 **Begränsningar**

- 11.4.1 Skada ersätts endast om bristerna i Garantierna sammantaget överstiger ett belopp om 1 200 000 kronor, och där varje enskild brist (varvid brister av samma art eller ursprung ska anses som en och samma enskilda brist) uppgår till minst 150 000 kronor, varvid hela Skadan ska ersättas från första kronan. Begränsningen enligt denna punkt [11.4.1](#page-30-1) ska dock inte gälla Skada i anledning av brist i Garantierna i punkterna [9.2](#page-23-2) (*Behörighet m.m*.), [9.3](#page-23-3) (*Bolaget*), [9.4](#page-24-0) (*Aktierna m.m.*), [9.10](#page-26-0) (*Skatter*), [9.13](#page-27-3) (*Miljö*), [9.14](#page-27-4) (*Tillstånd*) och [9.16](#page-28-0) (*Mellanhavanden med Säljaren*).
- <span id="page-30-2"></span>11.4.2 Säljarens totala ersättningsansvar för Skada ska vara begränsat till ett belopp motsvarande Köpeskillingen. Begränsningen enligt denna punkt [11.4.2](#page-30-2) ska dock inte gälla Skada i anledning av brist i garantierna i punkterna [9.2](#page-23-2) (*Behörighet m.m*.), [9.3](#page-23-3) (*Bolaget*), [9.4](#page-24-0) (*Aktierna m.m.*), [9.10](#page-26-0) (*Skatter*) och [9.16](#page-28-0) (*Mellanhavanden med Säljaren*). Oaktat vad som anges ovan ska brist i förhållande till Säljarens Garanti i punkt [9.3.8](#page-24-1) vara begränsat till ett belopp motsvarande Köpeskillingen.
- 11.4.3 Vid Skada, som Säljaren är ansvarig för enligt detta Avtal, som innebär en vid inkomstbeskattningen avdragsgill kostnad som kan utnyttjas vid nästkommande taxering eller som innebär att Bolaget inte får en vid inkomsttaxeringen

skattepliktig intäkt ska reglering ske med Skadans sammantagna belopp minskat med gällande skattesats.

- 11.4.4 Säljaren ska inte vara ersättningsskyldig om och i den utsträckning Skadan
	- (a) uppkommer som en följd av ny lagstiftning, lagändring eller höjning av skattesats som inte var beslutad på Tillträdesdagen men där sådan ny lagstiftning, ändring eller ökning av skattesats sker efter Tillträdesdagen och gäller retroaktivt för en period eller perioder före Tillträdesdagen; eller
	- (b) inte skulle ha uppkommit om det inte varit för handling eller medveten underlåtenhet av Köparen efter Tillträdesdagen.
- 11.5 De begränsningar som anges i denna punk[t 11](#page-29-1) ska inte tillämpas vad gäller krav enligt detta Avtal som är (eller om orsaken till att kravet inte upptäcks i tid är) en följd av bedrägeri, oärlighet, uppsåt eller grov vårdslöshet från Säljaren eller dennes ombud eller rådgivare.

#### <span id="page-31-0"></span>**12 INFORMATION**

Alla pressmeddelanden, offentliga meddelande och PR-aktiviteter som utfärdas och genomförs av Parterna med anledning av detta Avtal och den avsedda transaktionen ska godkännas av båda Parterna i förväg. Part ska dock inte förhindras, efter rimligt samråd med den andra Parten, att röja sådan information som krävs enligt lag eller i enlighet med något beslut eller dom från domstol eller annan behörig myndighet eller tribunal eller enligt gällande börsregler.

#### <span id="page-31-1"></span>**13 KOSTNADER**

Vardera Parten ska stå sina egna kostnader i samband med förberedelserna och slutförandet av detta Avtal och den avsedda transaktionen.

#### <span id="page-31-2"></span>**14 SEKRETESS**

<span id="page-31-3"></span>14.1 Parterna är införstådda med att Säljaren är ett kommunalt bolag som omfattas av offentlighetsprincipen och att Säljaren därmed endast kan sekretessbelägga uppgifter i allmän handling som begärs ut i den utsträckningen så medges och med stöd i Offentlighets- och sekretesslag (2009:400) (OSL). Med beaktande av detta förbinder sig vardera Part att inte använda eller avslöja Konfidentiell Information om inte (i) sådan skyldighet föreligger enligt lag eller på grund av dom eller beslut från domstol eller annan behörig myndighet eller tribunal eller börsregler eller god sed på aktiemarknaden, (ii) den andra Parten har gett sitt skriftliga godkännande till sådant avslöjande (sådant samtycke ska inte vägras utan saklig grund), eller (iii) sådant avslöjande sker till dess

professionella rådgivare (som är bundna till sådan Part av sekretessåtagande avseende all information som ges). Om Part är skyldig att lämna ut information under omständigheter som avses med (i) ska den Part som lämnar ut informationen göra skäliga försök att först samråda med den andra Parten innan sådant offentliggörande sker.

14.2 Oavsett punkt [14.1,](#page-31-3) ska Köparen ha rätt att använda och avslöja all Konfidentiell Information som är hänförlig till Bolaget från Tillträdesdagen.

#### <span id="page-32-0"></span>**15 BESTÄMMELSES OGILTIGHET**

Skulle någon bestämmelse i Avtalet eller del därav anses ogiltig, ska de andra bestämmelserna i detta Avtal fortsätta gälla och bestämmelsen ska ändras i den mån som ogiltigheten väsentligen påverkar rättigheter eller skyldigheter för endera Part enligt detta Avtal.

#### <span id="page-32-1"></span>**16 PASSIVITET**

Under inga omständigheter ska försening, fel eller försummelse av Part att genomdriva, utöva eller kräva någon rättighet, krav eller påföljd enligt detta Avtal anses som avstående härav, såvida inte Part skriftligen har avstått sådan rättighet, krav eller påföljd eller annat följer av Avtalet.

#### <span id="page-32-2"></span>**17 MEDDELANDEN**

17.1 Alla meddelanden enligt detta Avtal ska ske genom bud, rekommenderat brev eller e-post till Parternas nedan angivna eller senare ändrade adresser och alla meddelande ska ske skriftligen och vara på svenska:

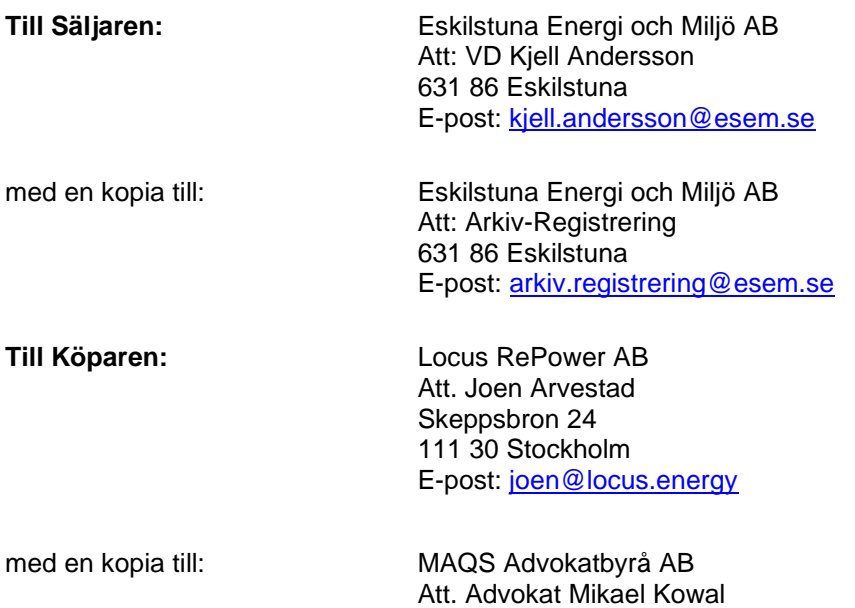

Box 11918 404 39 Göteborg E-post: [mikael.kowal@maqs.com](mailto:mikael.kowal@maqs.com)

Kopian är inte ett formkrav för att meddelandet ska anses ha kommit mottagaren tillhanda.

- 17.2 Meddelandet ska anses ha kommit mottagaren tillhanda:
	- (a) om avlämnat med bud: dagen för avlämnandet;
	- (b) om avsänt med rekommenderat brev: två Bankdagar efter avlämnande för postbefordran; eller
	- (c) om avsänt med e-post: vid avsändandet, om mottagandet bekräftas av mottagande Part eller om meddelandet samtidigt sänts med rekommenderat brev.
- 17.3 Ändring av adress ska meddelas den andra Parten på i denna punkt [17](#page-32-2) föreskrivet sätt.

#### <span id="page-33-0"></span>**18 ÄNDRINGAR OCH TILLÄGG**

Inga ändringar eller tillägg till detta Avtal ska vara bindande om de inte görs skriftligen och undertecknas av båda Parter.

#### <span id="page-33-1"></span>**19 FULLSTÄNDIG REGLERING**

Avtalet utgör Parternas fullständiga reglering av alla frågor som Avtalet berör. Alla skriftliga eller muntliga åtaganden och utfästelser som föregått Avtalet ersätts av inne-hållet i detta Avtal.

#### <span id="page-33-2"></span>**20 ÖVERLÅTELSE**

Part får varken överlåta eller upplåta sina rättigheter eller skyldigheter enligt detta Avtal utan den andra Partens skriftliga medgivande.

#### <span id="page-33-3"></span>**21 TVISTER**

- 21.1 Svensk rätt ska gälla för detta Avtal, utan hänsyn till dess lagvalsregler.
- 21.2 Tvister som uppstår i anledning av detta Avtal ska avgöras i första instans av tingsrätten i Stockholm.

Detta Avtal har undertecknats via e-signering och vardera Part har erhållit en verifierad kopia. Datum för respektive Parts undertecknande framgår av den digitala signaturen.

#### **LOCUS REPOWER AB ESKILSTUNA ENERGI OCH MILJÖ AB**

Niklas Sörensen

 $7 - \beta ll$ 

Osa Kullgren

Niklas Sörensen **Assamting Kullet Sörensen** Asa Kullgren

Hur

Joen Arvestad **Kaj Madsen** Kaj Madsen

18

Undertecknad, Locus Energy AB, org.nr 559391-9573, går härmed i borgen såsom för egen skuld (proprieborgen) till tryggande av Köparens förpliktelser gentemot Säljaren i enlighet med detta Avtal samt biträder undertecknad härmed i övrigt detta Avtals bestämmelser i punkt [21.](#page-33-3)

**LOCUS ENERGY AB**

Niklas Sörensen

RulalSul

Niklas Sörensen **Richard Gavel** 

19

#### **BILAGA [2](#page-19-1) - DEFINITIONER**

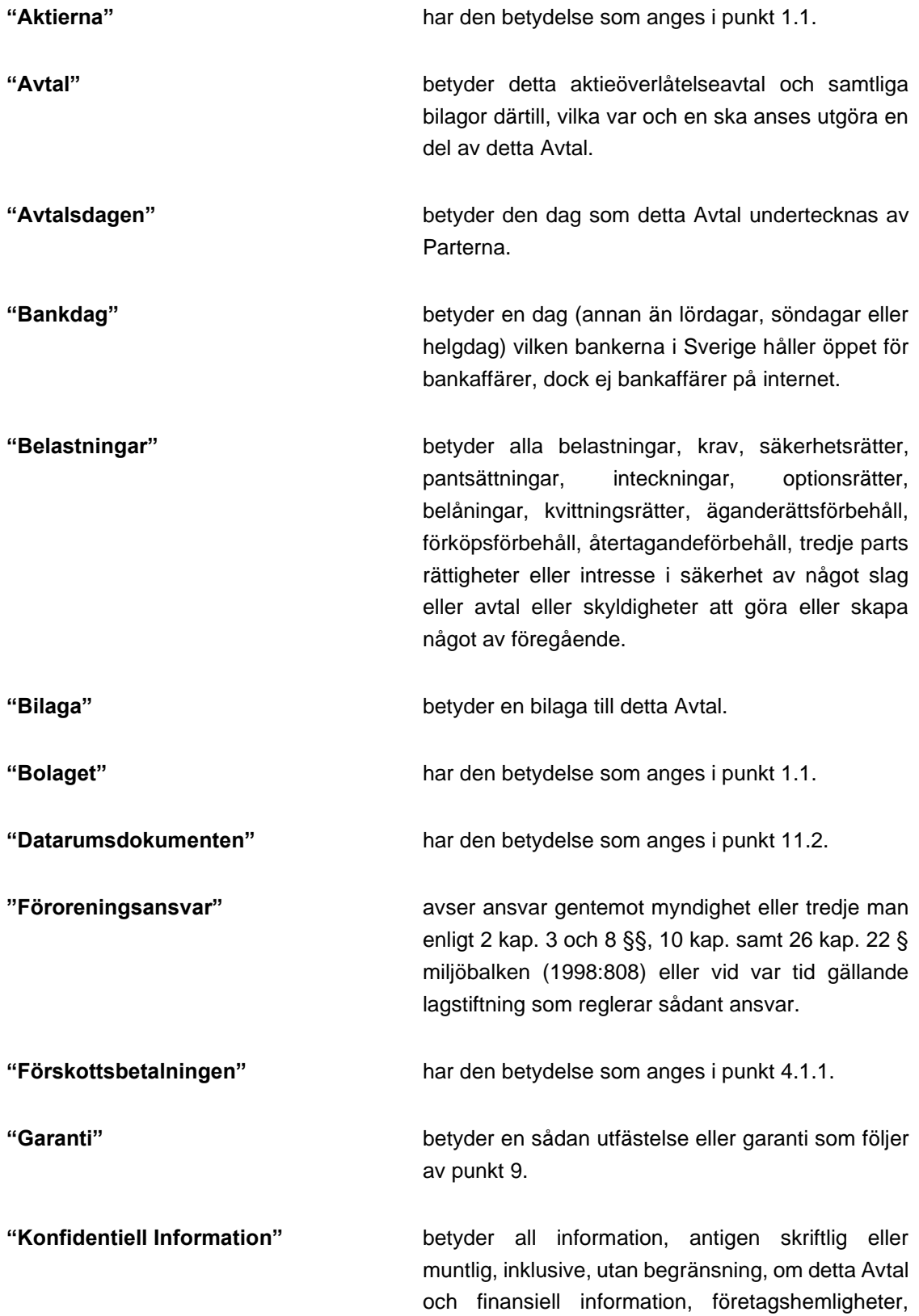

kundlistor eller annan information om den andra Parten eller Bolaget som inte är allmänt känd. Köparen ska dock inte vara bunden av Konfidentiell Information hänförlig till Bolaget.

- **"Köparen"** ska ha den betydelse som anges i ingressen till detta Avtal.
- **"Locked-Box Dagen"** betyder den 31 december 2022.

**"Miljölagstiftning"** avser vid var tid gällande svensk lag och EU lagstiftning inbegripande men inte uteslutande författningar, förordningar, föreskrifter, direktiv och konventioner till skydd för människors hälsa eller miljö.

**"Närstående"** avser i förhållande till en juridisk person, varje fysisk eller juridisk person som, direkt eller indirekt; (i) kontrollerar; (ii) kontrolleras av; eller (iii) är under gemensam kontroll med; sådan juridisk person, samt i förhållande till fysiska personer sådan fysisk eller juridisk person som anges i 21 kap. 1 § aktiebolagslagen (2005:551).

- **"Person"** avser varje fysisk person och juridiska personer såsom handelsbolag, kommanditbolag, aktiebolag, stiftelser samt även joint ventures och andra samarbeten, andra företag, föreningar, organisationer, myndigheter eller statliga enheter.
- **"Redovisningsprinciperna"** betyder de redovisningsprinciper och metoder som Bolaget på ett konsekvent sätt har tillämpat under innevarande och de tre föregående räkenskapsåren, och som är i överensstämmelse med tillämpliga lagar och regler samt god redovisningssed i Sverige.
- **"Rörelsevärdet"** avser mellan Parterna överenskommet rörelsevärde (Eng. *Enterprise value*) för Bolaget per Locked-Box Dagen vilket uppgår till ett belopp om 117 500 000 kronor på kassa- och skuldfri basis.

**"Skada"** avser varje krav, förlust, utgift, direkt eller indirekt skada, ansvar, kostnader och Skatter som drabbar eller åsamkas Köparen och/eller Bolaget på grund av att Säljaren bryter mot någon av Garantierna (inklusive legala kostnader och kostnader – inklusive löne- och lönebikostnader för egen personal – för fastställande av relevant brist i Garanti, Skadans omfattning och/eller för att rätta till bristerna).

- **"Skatter"** betyder alla direkta och indirekta skatter, avgifter och pålagor (inklusive, men inte begränsat till, inkomstskatt, reavinstskatt, mervärdesskatt, särskild varuskatt, tullavgifter, fastighetsskatt, skatt på grund av fastighetsöverlåtelse, skatt på kapital, uttagsbeskattning, kupongskatt, preliminärskatt, skattetillägg) som uppkommer och alla påföljder, skattetillägg och räntor som uppkommer med anledning av det nyss uppräknade.
- **"Spärrkonto"** betyder det spärrade bankkontot som Parterna öppnat hos Nordea för att hantera Förskottsbetalningen.
- **"Såvitt Säljaren känner till"** betyder förhållanden som (i) Säljaren eller någon av styrelseledamöterna och/eller verkställande direktören i Säljaren eller Bolaget har faktisk kunskap om på Avtalsdagen eller Tillträdesdagen eller (ii) förhållanden som Säljaren eller någon av styrelseledamöterna och/eller verkställande direktören i Säljaren eller Bolaget med beaktande av de relevanta personernas respektive roll i Säljaren eller Bolaget, borde ha känt till på Avtalsdagen eller Tillträdesdagen.
- **"Säljaren"** ska ha den betydelse som anges i ingressen till detta Avtal. **"Säljarens Bankkonto"** betyder det bankkonto som Säljaren skriftligen anvisat Köparen senast fem Bankdagar innan

Tillträdesdagen.

- **"Tillstånden"** avser (i) beslut om försiktighetsåtgärder för uppförande och drift av Vindkraftverken (Dnr. 385.11.420) utfärdat av Sollefteå kommun den 5 januari 2011 samt (ii) bygglovsbeslut (Dnr. 1201.2013) utfärdat av Sollefteå kommun den 11 december 2013.
- **"Tillträdet"** avser genomförandet av den transaktion som regleras av detta Avtal genom att Parterna genomför åtgärderna i punkt [7.](#page-21-1)
- **"Tillträdesdagen"** ska ha den betydelse som anges i punkt [7.1.](#page-21-3)
- **"Verksamheten"** ska ha den betydelse som anges i punkt [1.1.](#page-19-4)

**"Verksamhetsområdet"** avser de fastigheter som nyttjas för bedrivande av Verksamheten inbegripet mark, anläggning, byggnad, vatten och grundvatten såsom framgår av **Bilaga [9.13.1](#page-27-0)**.

- **"Vindkraftverken"** avser fyra vindkraftverk av modell Vestas V112-3,3 MW (verk nr 2,3,4 och 6) i projekt Rödstahöjden i Sollefteå kommun, inklusive men inte begränsat till turbiner, maskinhus, blad, transformator, fundament, SCADA-system samt och annan tillhörande utrustning.
- **"Väsentlig Negativ Effekt"** avser varje sådan förändring eller inverkan som har, eller kan förväntas ha, en väsentlig negativ effekt på Verksamheten eller Bolagets finansiella förhållanden eller operativa resultat, sett till helheten.
- **"Värdeläckage"** betyder med avseende på Bolaget en i perioden mellan Locked Box-Dagen och Tillträdesdagen; (i) värdeöverföring såsom definieras enligt 17 kap 1 § aktiebolagslagen (2005:551) till Säljaren eller till Säljaren Närstående; (ii) betalning av eller betalningsåtagande för Bolaget avseende rådgivningskostnader eller bonusar med anledning av överlåtelsen av Aktierna enligt detta Avtal, till

Säljaren eller Säljaren Närstående; (iii) Bolagets överlåtelse av tillgångar eller rättigheter till Säljaren eller Säljaren Närstående, med undantag för i Verksamheten sedvanliga betalningar av fakturor; eller (iv) avstående eller eftergivande i någon form avseende fordringar gentemot Säljaren eller Säljaren Närstående.

**"Årsredovisningen"** betyder Bolagets årsredovisning för det räkenskapsår som avslutades per 31 december 2022, innefattande reviderad balansräkning och resultaträkning.

24

#### **BILAGA [9.13.1](#page-27-0) – VERKSAMHETSOMRÅDET**

25

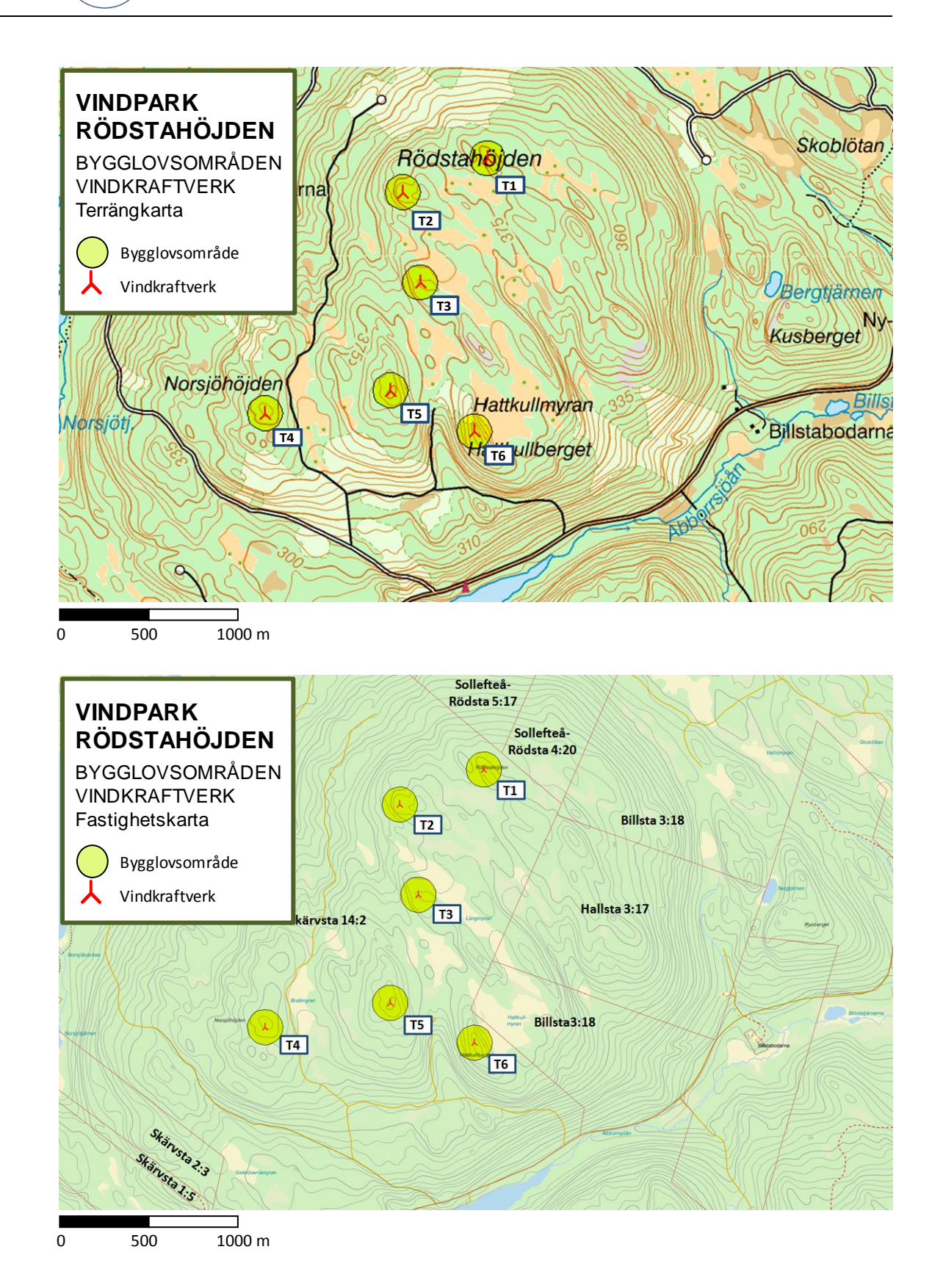

KO

Ovan visas aktuell anläggningsplan på terrängkarta och fastighetskarta. Bygglovsområdena har 100 meter i radie och symboliserar det området inom vilket bygglov söks.

#### **BILAGA [11.2–](#page-30-0) DATARUMSDOKUMENTEN**

*Se separat USB-sticka*

26

### Verifikat

Transaktion 09222115557502571334

### Dokument

Aktieöverlåtelseavtal - Eskilstuna Vindkraft AB\_Rödstahöjden (Execution version) - 2850310v1 Huvuddokument 27 sidor Startades 2023-10-13 08:24:00 CEST (+0200) av Emma Bydén (EB) Färdigställt 2023-10-13 13:07:59 CEST (+0200)

#### Initierare

#### Emma Bydén (EB)

MAQS Advokatbyrå AB Org. nr 556950-7733 emma.byden@maqs.com +46707976633

#### Signerare

Niklas Sörensen (NS1) Locus RePower AB niklas@locus.energy

### Niklas Sörensen

Signerade 2023-10-13 10:04:26 CEST (+0200)

Åsa Kullgren (ÅK) Eskilstuna Energi och Miljö AB asa.kullgren@eskilstuna.se

Osa Kullgren

Signerade 2023-10-13 13:07:59 CEST (+0200)

Joen Arvestad (JA) Locus RePower AB joen@locus.energy

Signerade 2023-10-13 08:34:31 CEST (+0200)

Niklas Sörensen (NS2) Locus Energy AB niklas@locus.energy

Niklas Sörensen

Signerade 2023-10-13 10:01:32 CEST (+0200)

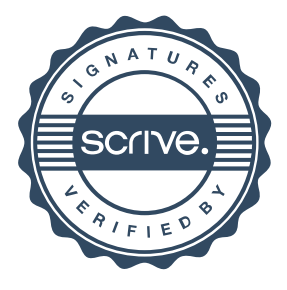

### Verifikat

Transaktion 09222115557502571334

Richard Gavel (RG) Locus Energy AB richard.gavel@seb.se

Rilal

Signerade 2023-10-13 10:58:25 CEST (+0200)

Kaj Madsen (KM) Eskilstuna Energi och Miljö AB kaj.madsen@eskilstuna.se

Signerade 2023-10-13 08:56:36 CEST (+0200)

Detta verifikat är utfärdat av Scrive. Information i kursiv stil är säkert verifierad av Scrive. Se de dolda bilagorna för mer information/bevis om detta dokument. Använd en PDF-läsare som t ex Adobe Reader som kan visa dolda bilagor för att se bilagorna. Observera att om dokumentet skrivs ut kan inte integriteten i papperskopian bevisas enligt nedan och att en vanlig papperutskrift saknar innehållet i de dolda bilagorna. Den digitala signaturen (elektroniska förseglingen) säkerställer att integriteten av detta dokument, inklusive de dolda bilagorna, kan bevisas matematiskt och oberoende av Scrive. För er bekvämlighet tillhandahåller Scrive även en tjänst för att kontrollera dokumentets integritet automatiskt på: https://scrive.com/verify

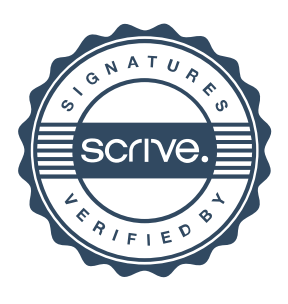